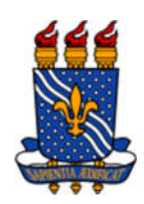

# UNIVERSIDADE FEDERAL DA PARAÍBA CENTRO DE TECNOLOGIA DEPARTAMENTO DE ENGENHARIA CIVIL E AMBIENTAL – DECA

RENAN ARAUJO MONTEIRO

ESTRATÉGIAS DE MODELAGEM NUMÉRICA DE VIGAS MISTAS VIA ABAQUS®

> João Pessoa 2021

## RENAN ARAUJO MONTEIRO

# ESTRATÉGIAS DE MODELAGEM NUMÉRICA DE VIGAS MISTAS VIA ABAQUS®

Trabalho de Conclusão de Curso apresentado ao Departamento de Engenharia Civil e Ambiental, da Universidade Federal da Paraíba, Campus João Pessoa, como pré-requisito à obtenção do título de Engenheiro Civil.

Orientador: Prof. Dr. Hidelbrando José Farkat Diógenes.

João Pessoa 2021

#### Catalogação na publicação Seção de Catalogação e Classificação

M775e Monteiro, Renan Araujo. Estratégias de modelagem de vigas mistas via ABAQUS® / Renan Araujo Monteiro. - João Pessoa, 2021. 60 f. : il. Orientação: Hidelbrando José Farkat Diógenes. TCC (Graduação) - UFPB/CT. 1. Vigas mistas. 2. Análise numérica. 3. Modelagem. 4. Método dos elementos finitos. 5. ABAQUS. I. Diógenes, Hidelbrando José Farkat. II. Título. UFPB/BSCT CDU 62

Elaborado por ONEIDA DIAS DE PONTES - CRB-CRB-15 /198

# **FOLHA DE APROVAÇÃO**

#### RENAN ARAUJO MONTEIRO

# ESTRATÉGIAS DE MODELAGEM DE VIGAS MISTAS VIA ABAQUS®

Trabalho de Conclusão de Curso em 16/07/2021 perante a seguinte Comissão Julgadora:

Hidelbrando José Farkat Diógenes Departamento de Engenharia Civil e Ambiental do CT/UFPB

**APROVADO** 

**APROVADO** 

Andrea Brasiliano Silva Departamento de Engenharia Civil e Ambiental do CT/UFPB

**APROVADO** 

Marilla Marcy C de Grago<br>Marília Marcy Cabral de Araújo Unidade Acadêmica de Engenharia Civil - UFCG

Prof<sup>a</sup>. Andrea Brasiliano Silva Matrícula Siape: 1549557 Coordenadora do Curso de Graduação em Engenharia Civil

Dedico este trabalho, *in memoriam*, à minha avó Maria das Neves, guerreira que criou quatro filhas e lutou até o fim de sua vida. O orgulho que ela teria em me ver formado não se compara ao que tenho dela.

#### AGRADECIMENTOS

Agradeço primeiramente a Deus por ter me conduzido em segurança até aqui. Em todos os momentos, bons ou maus, felizes ou tristes, mesmo eu dando motivos para não estar comigo, ele me guiou até aqui com forte mão. Sem Deus nada disso seria possível e, vou além, nada disso teria sentido.

Agradeço a meus pais por todo o apoio ao decorrer dessa jornada. Vocês são presentes que eu jamais poderia pagar ou merecer. Se Deus exerceu seu cuidado para comigo, a maior parte dele veio através de vocês que, mesmo longe em certa medida, sempre estavam muito perto. Agradeço especialmente ao meu pai, Raimundo, por abrir mão de seu sono e me levar ao ônibus às quatro da manhã nas segundas-feiras; e agradeço especialmente à minha mãe, Maria José, por sempre ter tanto cuidado para comigo, até mesmo cuidando do apartamento quando estava de passagem, além de ter paciência para tirar dúvidas de culinária por ligação e mais.

Agradeço a meu irmão Raniêr pelo apoio. Obrigado por sempre me receber nas madrugadas de sexta com braços abertos para me contar tudo o que havia acontecido ao decorrer da semana e me deixar atualizado.

A toda a minha família pelo carinho que sempre demonstraram para comigo. Agradeço especialmente à minha avó Maria das Neves, que hoje descansa em paz, que só dormia na sexta quando eu chegava e dizia-lhe que havia chegado bem. Que falta a senhora nos faz!

Agradeço a Denise, minha companheira, pelo grande apoio fornecido ao decorrer deste último semestre, no qual tanto falei a respeito deste trabalho. Você deixa tudo mais fácil e leve. Muito obrigado.

Ao professor Hidelbrando Diógenes por todas as oportunidades concedidas até aqui ao decorrer desses quase dois anos de convivência e aprendizado, desde o projeto de pesquisa até este trabalho de conclusão de curso. Agradeço também pela amizade e por todas as lições, mesmo fora da sala de aula.

A todos que fazem parte do MIMEE por todo o auxílio na construção de conhecimento ao decorrer desses anos, o que culminou neste trabalho.

A meu amigo Orlando Gabriel por toda a ajuda e aconselhamento ao decorrer do curso, desde a fase inicial do curso me salvando em várias situações.

Agradeço a todos os meus amigos que foram um verdadeiro presente de Deus na minha vida: Abimael, Jônatas, Vinícius e Dudu. Muito obrigado pela parceria ao decorrer desses cinco anos! Vocês se tornaram meus melhores amigos e minha segunda família de segunda a sexta. Socorreram-me em momentos difíceis. Fizeram mais por mim do que pude fazer por vocês. Choramos, mas também sorrimos juntos diversas vezes. Eu não tenho como ser mais grato.

A Marco, Carlos e Lucas, por terem embarcado na onda dos *Improvisionários*, algo que muito alegrou várias tardes ali na UFPB. Este grupo ficará gravado em minha memória para sempre.

Agradeço, por fim, a todos aqueles que contribuíram para com essa jornada que hoje chega ao seu final, seja direta ou indiretamente. Infelizmente o espaço é pouco e, se eu fosse citar um por um, correria o risco de fazer uma injustiça das grandes esquecendo alguém. Peço que Deus abençoe e retribua a cada um. Ele, sim, não se esquece de ninguém!

*"Todo aquele, pois, que ouve estas minhas palavras e as pratica será comparado a um homem prudente que edificou a sua casa sobre a rocha; e caiu a chuva, transbordaram os rios, sopraram os ventos e deram com ímpeto contra aquela casa, que não caiu, porque fora edificada sobre a rocha."*

— Senhor Jesus Cristo, Mateus 7.24-25

## RESUMO

A busca por soluções otimizadas no ramo da construção civil é uma forte preocupação da atualidade. A demanda pela utilização racional dos recursos com o máximo de agilidade, economia e simplicidade é cada vez maior. Apesar disso, o cenário brasileiro da construção civil ainda sofre com baixa produtividade, controle de qualidade deficiente e índice de perdas elevados. Por tal razão, o emprego de vigas mistas de aço-concreto é uma alternativa promissora, pois visa-se aproveitar as melhores características de cada um dos materiais. Este trabalho dedica-se à busca e discussão de estratégias para modelagem e análise numérica de vigas mistas por meio do método dos elementos finitos (MEF), a fim de simular e prever o comportamento destes elementos estruturais e das ligações por aderência entre o aço e o concreto, valendo-se do *software* comercial SIMULIA ABAQUS® versão 2017. Foi realizada uma consulta na literatura, a fim de ressaltar a relevância da modelagem numérica na compreensão das estruturas mistas. A etapa de análise consiste na elaboração e validação de modelos numéricos de vigas mistas testadas e analisadas em trabalhos anteriores. As diferentes estratégias empregadas foram detalhadas. Os resultados obtidos foram comparados com valores de simulações e experimentos, mostrando-se promissores no que tange ao desempenho e demonstrando que os modelos concebidos são capazes de estimar o comportamento das vigas analisadas de forma convincente. Por fim, efetuou-se uma análise paramétrica com o modelo que apresentou melhor resposta geral, a fim de averiguar a influência de parâmetros como coeficiente de atrito da interface aço-concreto, espessura da laje de concreto e taxa de armadura.

Palavras-chave: Vigas mistas. Análise numérica. Modelagem. Método dos elementos finitos. ABAQUS.

### ABSTRACT

The search for optimized solutions in civil construction industry is a major concern today. The demand for rational use of resources with maximum speed, economy and simplicity is increasing each day. In spite of that, the Brazilian civil construction scenario still suffers from low productivity, poor quality control and high loss rates. For this reason, the use of composite steel-concrete beams is a promising alternative, as it aims to take advantage of the best characteristics of each material. This study was devoted to pursue and discuss strategies for modelling and numerical analysis of composite beams through finite element method (FEM), in order to simulate and predict the behavior of these structural elements and of connection by adherence between steel and concrete, by using the commercial software SIMULIA ABAQUS® version 2017. A literature review was carried out, with the purpose of highlight the relevance of the numerical modelling in the understanding of composite structures. The analysis stage consists in the formulation and validation of composite beams numerical models, which were tested and analyzed in previous studies. The different strategies that were employed were detailed. The obtained results were compared with values from simulations and experiments, proving to be promising in regard of performance and demonstrating that the conceived models were able to estimate the behavior of the analyzed beams in a convincing way. Lastly, a parametrical analysis was carried out with the model that presented the best general response, with the intention of investigate the influence of parameters like coefficient of friction between steel and concrete, thickness of concrete slab and reinforcement ratio.

Keywords: Composite beams. Numerical analysis. Modelling. Finite element method. ABAQUS.

# LISTA DE FIGURAS

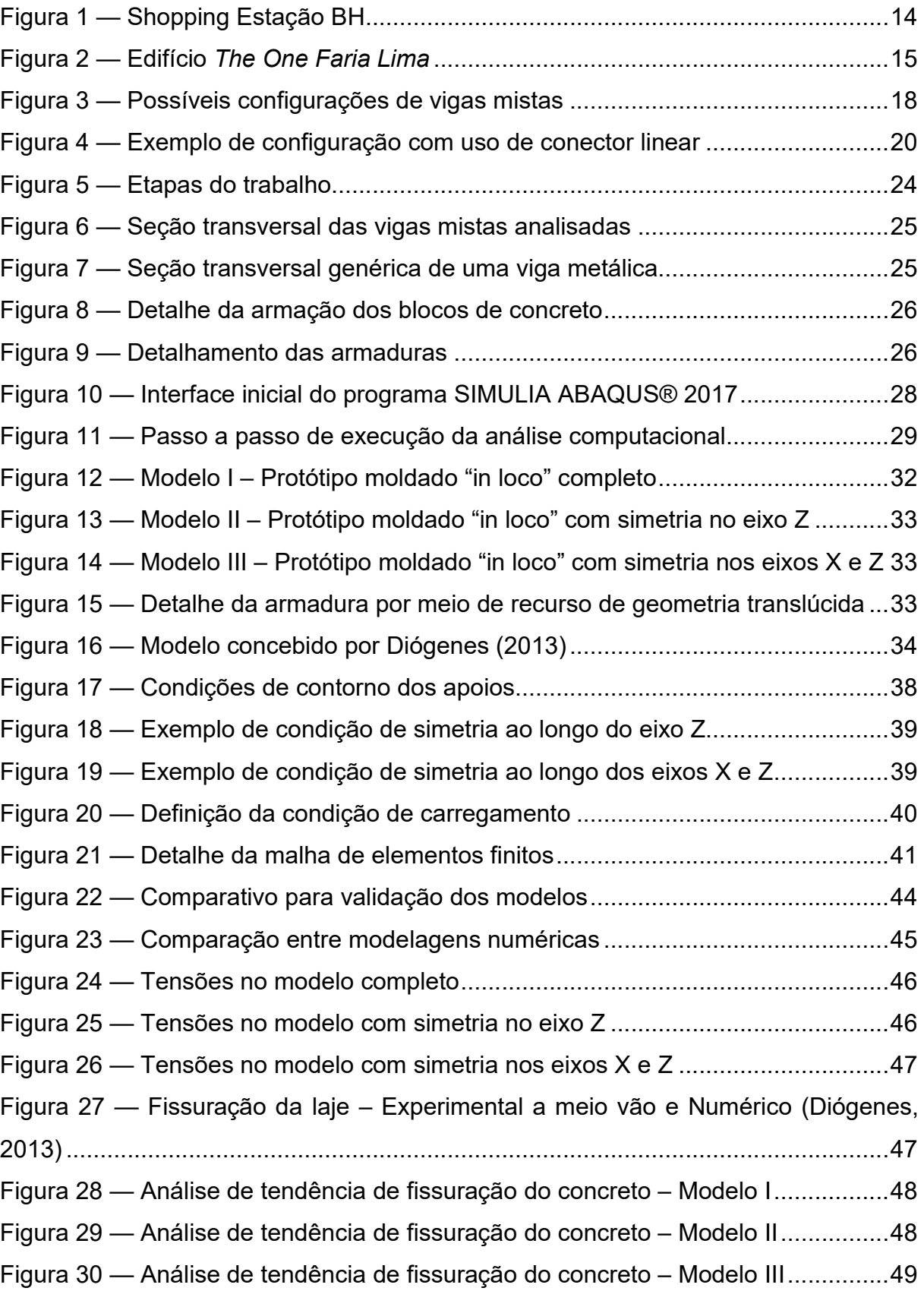

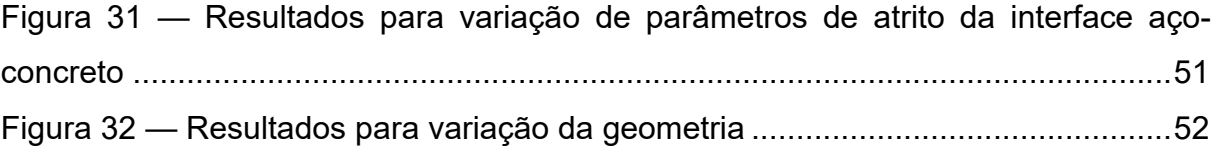

# LISTA DE TABELAS

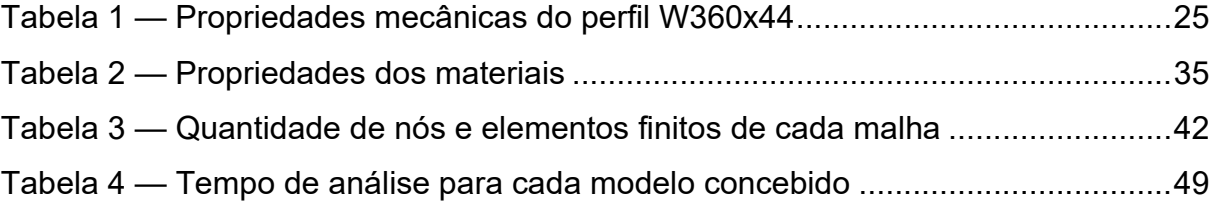

# LISTA DE QUADROS

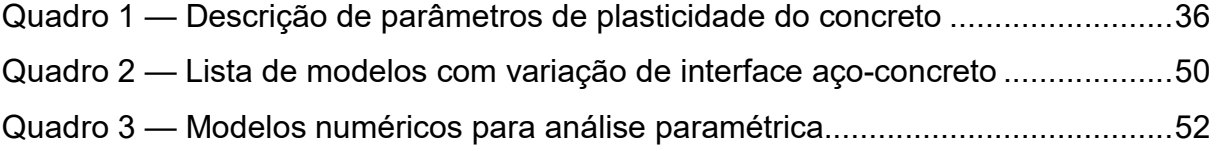

# **SUMÁRIO**

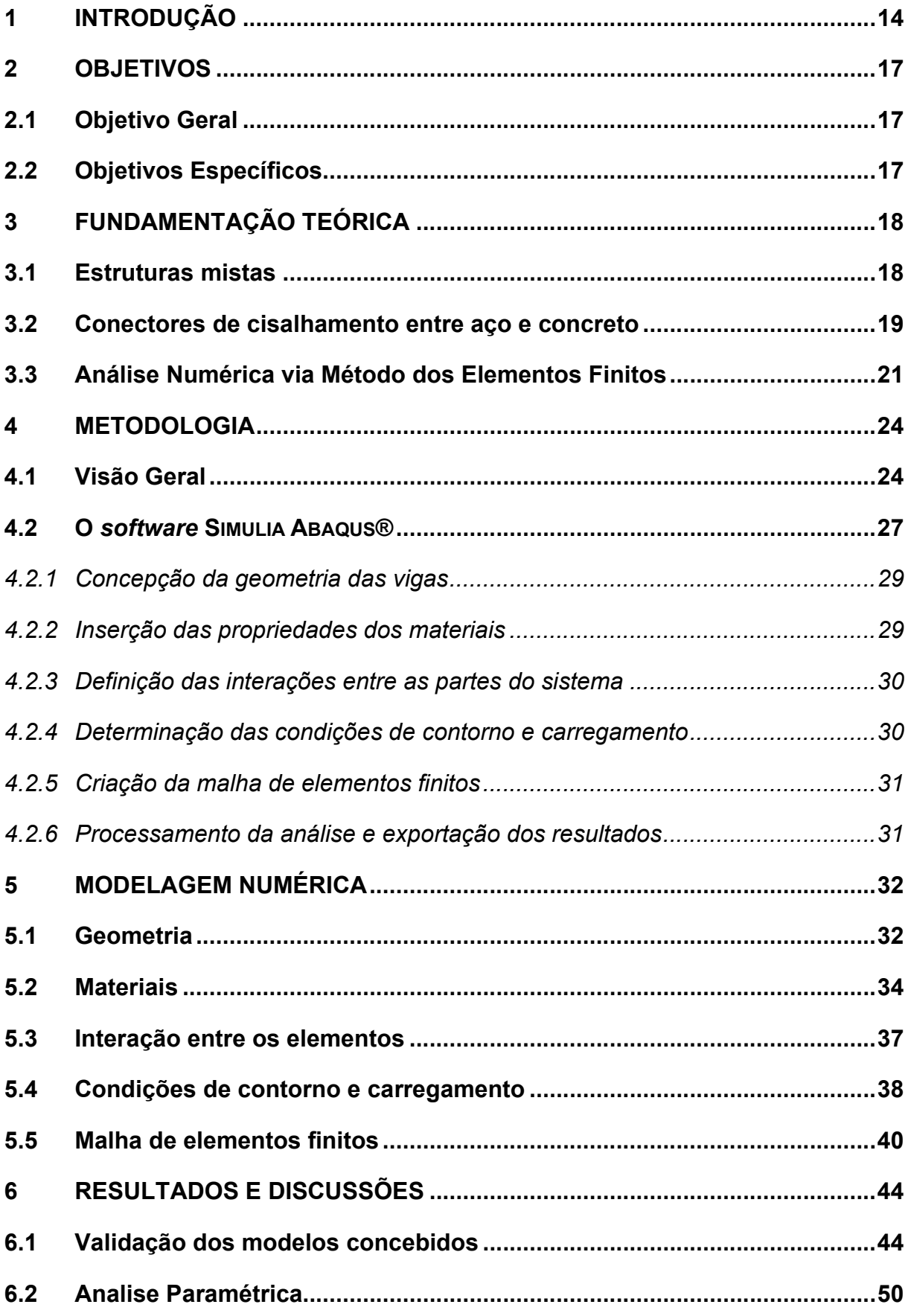

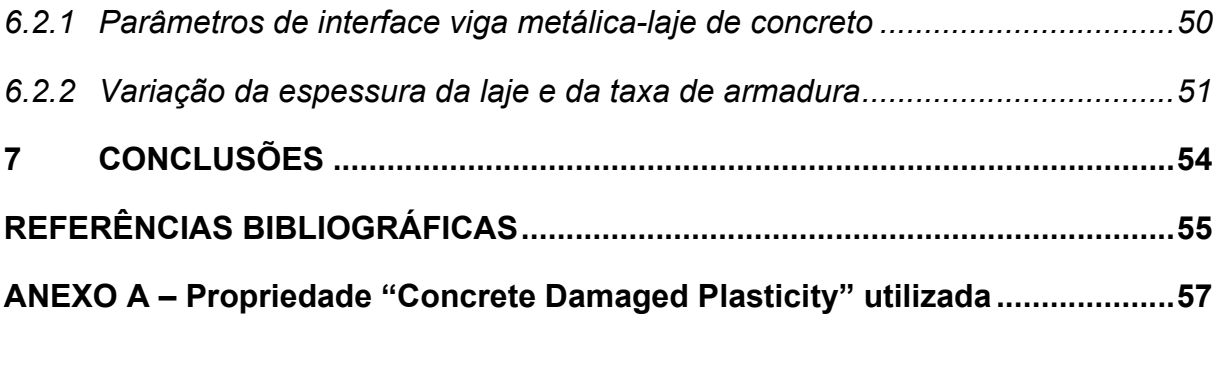

## 1 INTRODUÇÃO

A busca por soluções otimizadas para a execução de processos do ramo da construção civil é uma forte preocupação da atualidade. É cada vez maior a necessidade de utilizar os recursos da melhor forma possível, com o máximo de agilidade, economia e simplicidade.

Diante do atual cenário brasileiro em que a grande maioria das obras são de concreto armado moldado *in loco*, são recorrentes problemas de baixa produtividade, controle de qualidade deficiente, além de índices de perdas bastante elevados, como denota Diógenes (2013). Dessa forma, a utilização de vigas mistas de aço-concreto torna-se uma alternativa promissora. Prova disso é o uso recente de tal técnica em construções notáveis em nosso país.

Por exemplo, na construção do Shopping Estação BH (Figura 1), situado em Belo Horizonte/MG e interligado a uma estação intermodal, foi utilizada estrutura mista de aço-concreto com uso de pilares metálicos e painéis alveolares protendidos, dispostos sobre vigas metálicas. A edificação conta com uma área construída de 138 mil m² e levou cerca de dois anos para ser concluída (ARQUITETURA & AÇO, 2013).

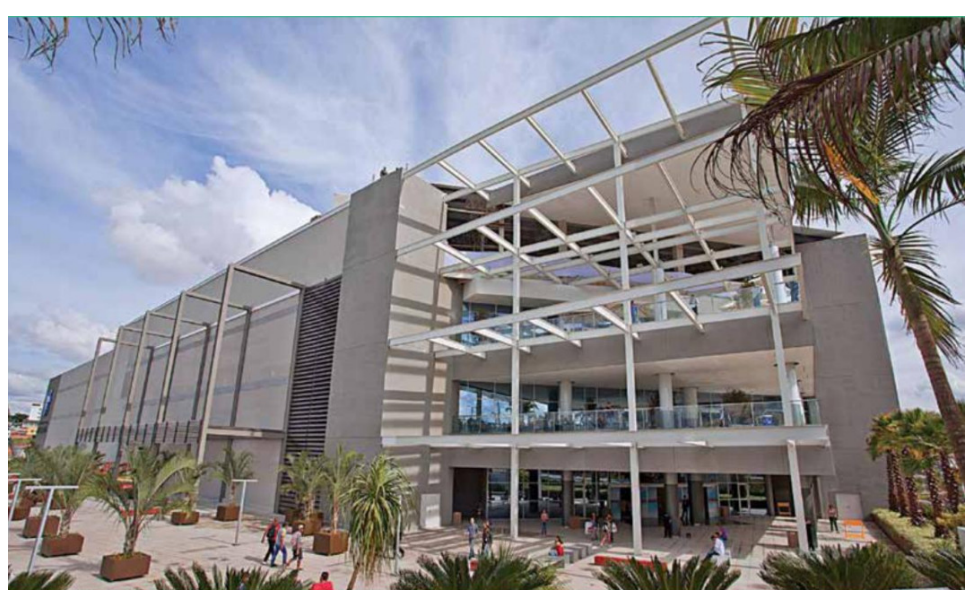

Figura 1 — Shopping Estação BH

Fonte: ARQUITETURA & AÇO (2013)

Um outro exemplo notável de construção mista no cenário nacional é o edifício *The One Faria Lima*, localizando na grande São Paulo (Figura 2). Com o uso da construção mista e um planejamento bastante detalhado, a produtividade atingiu a marca de 6 mil m² mensais, de sorte que os 16 pavimentos da edificação foram

construídos em apenas 18 meses. A equipe responsável afirmou que, para alcançar tamanha velocidade, organização e destaque, "a opção por uma estrutura mista em aço e concreto foi essencial" (ARQUITETURA & AÇO, 2015).

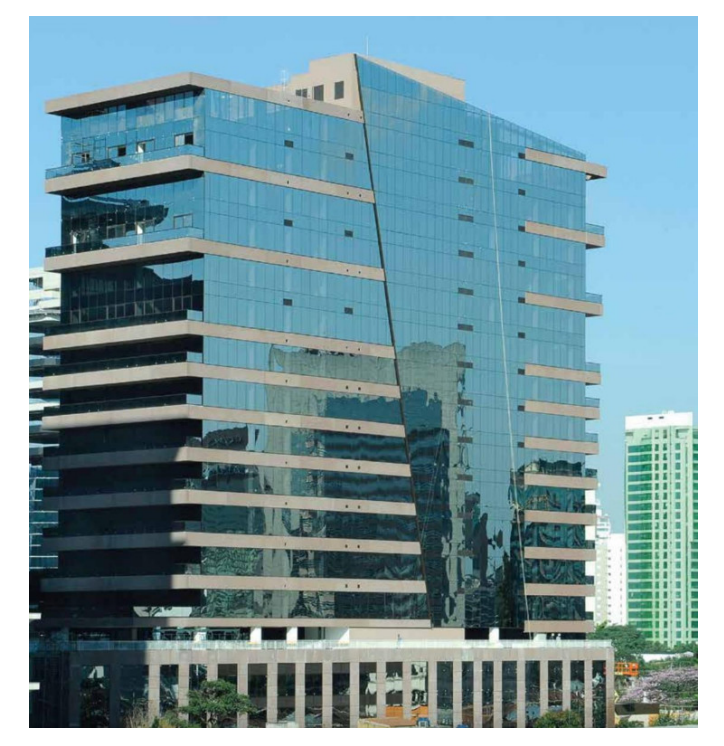

Figura 2 — Edifício *The One Faria Lima*

Fonte: ARQUITETURA & AÇO (2015)

Perante o exposto, conforme o emprego de estruturas mistas aumenta, há também uma crescente necessidade de aperfeiçoar as tecnologias e os modos de construir, sobretudo no que tange às ligações que asseguram a perfeita conexão entre os dois materiais, de modo que se comportem como uma peça única e tenham o máximo desempenho possível.

Diógenes (2013) defende que um estudo detalhado do comportamento das ligações por aderência e das vigas mistas possibilita o aprimoramento de modelos de cálculo e técnicas construtivas, seja a curto ou a médio prazo, uma vez que "as ligações são as partes mais importante no projeto de estruturas de concreto préfabricado e mistas".

Segundo Zhao e Li (2008), um número cada vez maior de pesquisadores tem notado a importância de combinar resultados experimentais e numéricos em projetos no âmbito da engenharia estrutural avançada. Contudo, ainda há desafios no projeto de vigas mistas. Ban, Tan e Uy (2015), por sua vez, ressaltam o crescente emprego de estruturas mistas na construção de pontes em países como China, Austrália, Reino Unido e Estados Unidos, embora poucos dentre os países mencionados possuam códigos normativos que cobrem situações de flexão e torção em conjunto, por exemplo.

Vários estudos recentes também demonstram não apenas a viabilidade técnica do emprego de vigas mistas, mas também sua atratividade econômica, a depender da geometria e do tipo de conexão empregados (HARNATKIEWICZ *et al.*, 2011; HSU *et al.*, 2014). Além disso, Ying *et al.* (2011) inclusive demonstram que é possível utilizar materiais reciclados, como partículas de borracha extraídas da reciclagem de pneus, a fim de melhorar certas propriedades do concreto, além de contribuir para com o meio ambiente.

Dessa maneira, a busca por estratégias de modelagem numérica de vigas mistas assistidas por computador que sejam eficazes e precisas é sobremodo relevante, tendo por base a perspectiva de avanços na teoria que rege o comportamento das estruturas de aço-concreto.

## 2 OBJETIVOS

#### 2.1 Objetivo Geral

O presente trabalho dedica-se à busca e discussão de estratégias eficazes para a modelagem e análise numérica de vigas mistas via método dos elementos finitos, a fim de simular e prever o comportamento destes elementos estruturais e das ligações por aderência entre o aço e o concreto, valendo-se do *software* comercial SIMULIA ABAQUS® versão 2017.

#### 2.2 Objetivos Específicos

A fim de que este trabalho seja conduzido da melhor forma, foram estabelecidos objetivos específicos, detalhados a seguir:

- Notar a proeminência da modelagem numérica na compreensão de estruturas mistas, seja em cenário nacional e mundial, por meio da conexão com trabalhos e pesquisas recentes de outros autores.
- Comparar diferentes estratégias de modelagem numérica por meio de um *software* de análise estrutural que se utilize do método dos elementos finitos, a fim de dar prosseguimento à pesquisa científica no laboratório MIMEE;
- Observar qual estratégia de modelagem melhor se adequa ao protótipo real, ressaltando pontos fortes e fracos, além de possíveis falhas, de forma que os modelos sejam testados e validados com base em resultados experimentais de trabalhos de outros autores;
- Ressaltar a importância da ferramenta de análise numérica via MEF no estudo do comportamento de vigas mistas por meio da realização de uma análise paramétrica com um modelo testado e validado.

## 3 FUNDAMENTAÇÃO TEÓRICA

Visando uma melhor condução deste trabalho, faz-se necessário abordar alguns conceitos prévios fundamentais, bem como entender as pesquisas recentes com relação ao assunto. O presente capítulo discute as estruturas mistas, as diferentes ligações entre aço e concreto, e, por fim, ressalta aspectos do método dos elementos finitos e da análise numérica aplicados às estruturas mistas.

#### 3.1 Estruturas mistas

Vigas mistas são compostas, em essência, de três elementos: laje de concreto, perfil de aço e conector de cisalhamento.

A norma NBR 8800:2008 define vigas mistas como elementos

que consistem em um componente de aço simétrico em relação ao plano de flexão, que pode ser um perfil I [...] ou uma treliça, com uma laje de concreto acima de sua face superior. Os tipos de laje previstos são: maciça moldada no local, mista e com pré-laje de concreto pré-moldada. Deve haver ligação mecânica por meio de conectores de cisalhamento entre o componente de aço e a laje, de tal forma que ambos funcionem como um conjunto para resistir à flexão. (ABNT, 2008).

Em uma estrutura mista, geralmente utiliza-se um perfil metálico associado a uma laje de concreto. Contudo, a aderência entre o perfil metálico e o concreto é considerada não suficiente para a ação mista (FERNANDES, 2017). Para garantir a máxima eficiência do conjunto, é necessário garantir que a interação entre o aço e o concreto seja completa, com um comportamento similar ao de apenas um material. Para isso, utilizam-se conectores de cisalhamento presos ao perfil metálico e, posteriormente, embebidos no concreto. Dentre as mais variadas formas de conectores existentes, são comuns os parafusos, perfis canais, chapas contínuas ou conectores endentados. São apresentados exemplos de vigas mistas na Figura 3.

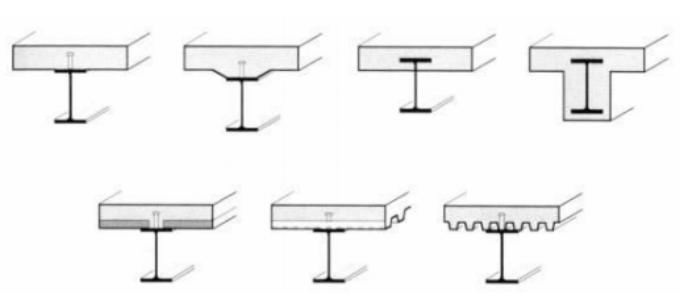

Figura 3 — Possíveis configurações de vigas mistas

Fonte: adaptado de Fernandes (2017)

Entre as vantagens do emprego de vigas mistas, destacam-se: diminuição da altura da seção, o que conduz ao menor consumo de materiais, tornando a solução mais leve e mais econômica. Ademais, a solução apresenta um maior equilíbrio de esforços de compressão e tração, como também mais rigidez e resistência, uma vez que aproveita o melhor dos dois materiais. Também pode-se citar maiores vãos livres e, por sua vez, menos pilares necessários (NEVES, 2016), além de uma construção mais fácil e rápida (FERNANDES, 2017).

A solução em vigas mistas apresenta capacidade de resistência satisfatória frente aos esforços atuantes, como também permite maior relação vão/altura em relação a soluções em concreto armado para o mesmo vão (FERNANDES, 2017), de modo que há uma grande variedade de formas e geometrias, despertando, assim, o interesse não apenas no campo estrutural, mas também no arquitetônico.

Além disso, de acordo com Diógenes (2013), outra vantagem dos sistemas mistos de aço e concreto é que eles são totalmente adaptáveis ao processo de préfabricação, isto é, podem ser fabricados fora do seu local de utilização, ficando apenas as etapas de içamento e montagem a serem realizadas no local da construção. Dessa maneira, tanto a velocidade quanto o custo da obra podem ser reduzidos drasticamente, de modo que seja proporcionado um tempo de construção tão breve quanto for possível.

### 3.2 Conectores de cisalhamento entre aço e concreto

Conectores de cisalhamento são dispositivos mecânicos projetados a fim de prover transferência do esforço cisalhante entre o perfil metálico e a laje de concreto, de modo que trabalhem como uma única peça.

A geometria dos conectores é um aspecto vital no projeto de estruturas mistas. Existem diversos tipos de conectores de cisalhamento, desde modelos já bastante difundidos a designs cada vez mais inovadores. Lin e Yoda (2017) categorizam os conectores de cisalhamento em estruturas de aço e concreto em quatro tipos:

- Ligação mecânica, sendo os mais comuns: *Stud bolt*, conector do tipo pino com cabeça, soldado no perfil de aço; *Perfil U*, formado por partes de um perfil U (ou C) laminado formado a frio; *Perfobond*, um conector formado por chapa de aço com orifícios circulares.
- Ligação por atrito, em que parafusos de alta resistência são conectados ao perfil por meio do atrito *(friction welding)*.
- Ligações por aderência, em geral, formadas por chapas contínuas com geometria enrugada, sendo mais comuns chapas do tipo xadrez.
- Ligações adesivas, sendo a resina epóxi o método mais difundido.

Segundo Diógenes (2013), a premissa dos conectores de cisalhamento é extrair o máximo de desempenho de ambos os materiais ao garantir uma interação satisfatória entre eles. De modo geral, na escolha do melhor tipo de conector, deve-se ter em mente o objetivo de reduzir o deslocamento relativo na interface entre o aço e o concreto.

Os conectores de cisalhamento também podem ser classificados como rígidos ou flexíveis. Esta classificação é feita com base na resposta do conector à ação do fluxo de cisalhamento longitudinal que surge da ação mista entre o aço e o concreto (KOTINDA, 2006). Um conector flexível continua a se deformar, sem romper, mesmo após atingir sua resistência máxima. No caso de conectores do tipo pino com cabeça, isto permite que conectores vizinhos também atinjam sua capacidade total.

Para Veríssimo (2007), um conector de cisalhamento possui um comportamento ideal quando seu deslizamento é nulo, ou quase nulo, para cargas de serviço e ductilidade em estado limite último. Logo, atributos de conector rígido são desejáveis em condições de serviço e de flexível, em estado limite último.

Apesar de os conectores discretos serem muito populares (como o *stud bolt*), recentemente os conectores lineares e por aderência atraíram o interesse de vários estudos, pois a continuidade na distribuição dos esforços minimiza a concentração de tensão na laje de concreto. Um exemplo de conector linear é fornecido na Figura 4.

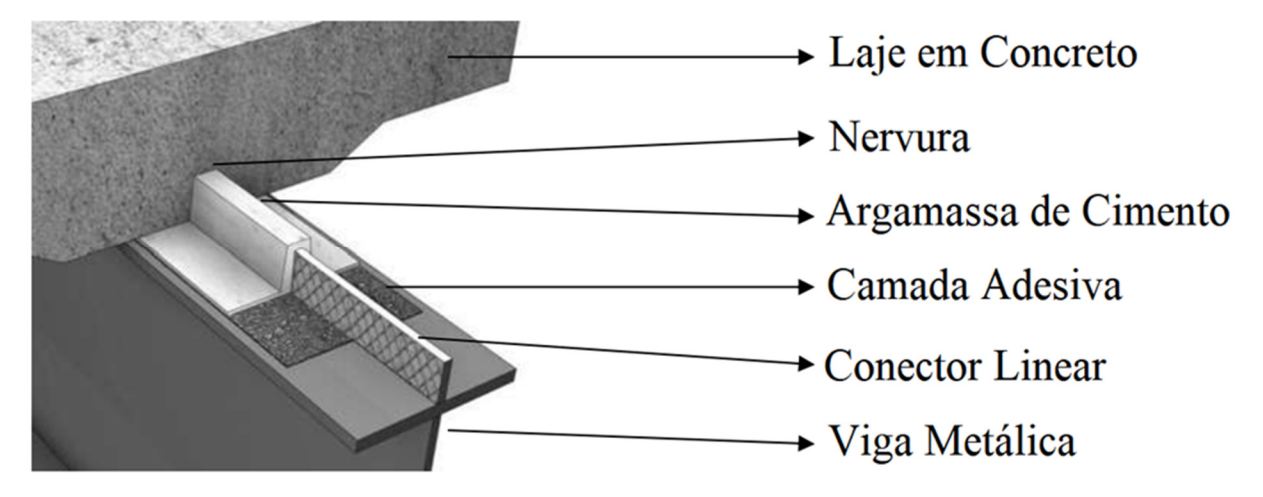

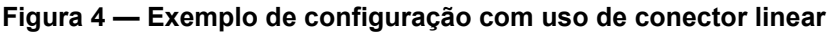

Fonte: adaptado de Diógenes (2013)

O comportamento da interface é bastante complexo de ser descrito, principalmente após a ruptura. Sonoda, Kitoh e Uenaka (2000) apresentaram resultados experimentais demonstrando que utilizar superfícies com ranhuras melhora a aderência entre aço e concreto, sendo o emprego de chapas do tipo xadrez (*checkered plates*) o que confere a maior resistência última.

Um dos principais alvos de estudos recentes, portanto, é o papel desempenhado pelo atrito na interface entre o perfil de aço e a laje de concreto. Queiroz *et al*. (2010) defende que, para conectores de cisalhamento flexíveis, a contribuição do atrito entre aço e concreto pode ser relevante para o estado limite de serviço (ELS) e, por vezes, para o estado limite último (ELU) em situações em que a mesa do perfil metálico é curta e a rigidez da laje de concreto e relativamente alta quando comparada ao perfil metálico.

#### 3.3 Análise Numérica via Método dos Elementos Finitos

O método dos elementos finitos (MEF) é o processo no qual a análise do sistema se dá por meio da divisão e discretização da estrutura em pequenos elementos. Estes, por sua vez, são analisados separadamente de acordo com as condições de contorno e vinculações aos quais estão submetidos. As interações de cada elemento são compatibilizadas através de métodos matemáticos avançados (BABUSKA; BANERJEE; OSBORN, 2004).

A motivação e o princípio básico por trás do MEF é tornar um problema sobremodo complexo em problemas com maior grau de simplicidade. Tal objetivo é alcançado quando o número infinito de variáveis desconhecidas existentes no problema é substituído por uma quantidade limitada e definida de elementos com comportamento claramente definido.

O Método dos Elementos Finitos, quando associado à análise numérica computacional, permite visualizar em detalhes onde e como ocorrem flexão e torção nas estruturas, assim como é possível identificar a distribuição de tensões e deslocamentos. O MEF fornece uma ampla variedade de opções de simulação com base na complexidade do sistema.

A fim de simular e estudar o comportamento das vigas mistas, serão empregados métodos de análise numérica. Diógenes (2013) afirma que

propriedades dos materiais envolvidos no protótipo experimental ou mesmo na sua geometria.

A modelagem numérica possibilita a complementação dos resultados experimentais e permite ampliá-los através de simulações nas quais pode-se avaliar o comportamento da viga mista frente à modificação de parâmetros (FLOR *et al.*, 2015). Para tanto, busca-se obter um modelo que represente a viga mista da forma mais fiel possível.

Para obter um modelo tal qual foi exposto, é preciso calibrar diversos parâmetros de modelagem, principalmente os da ligação por aderência. Assim, analisar-se-á sua resistência à flexão, seus deslocamentos, bem como a interação na interface entre a laje de concreto e o chapa de aço, devendo ser compatíveis com o modelo ensaiado.

A análise numérica através de *softwares* que empregam o método dos elementos finitos tem sido empregada por diversos autores nos últimos anos. Xing *et al*. (2016) analisaram vigas mistas de aço-concreto e, por meio de estudo experimental e numérico via ABAQUS®, observaram que o concreto elástico (com partículas de borracha) pode melhorar o comportamento dúctil de vigas mistas, além de reduzir o tamanho das fissuras. Também foi demonstrado que a laje de concreto e o conector são partes fundamentais para toda a simulação.

Zhao e Li (2008) analisaram o processo de fissuração de vigas mistas de açoconcreto por meio de comparação de um modelo tridimensional desenvolvido com o resultado de experimentos e observaram que, para carregamentos pequenos, a distribuição da deformação é aproximadamente linear ao longo tanto do comprimento quanto da altura da viga. Mas, para carregamentos maiores, características nãolineares podem ser observadas. Por exemplo, o ponto de deformação nula é mais elevado, pois a carga influencia na distribuição das deformações e na posição da linha neutra.

Harnatkiewicz *et al.* (2011) conduziram um estudo da resistência à fadiga de conectores de cisalhamento. A análise numérica, conduzida por meio do *software* ABAQUS®, provou ser uma forte aliada na previsão de onde as fissuras teriam mais chance de ocorrer. Tal previsão, quando associada a técnicas apropriadas para estudo de propagação de fissuras, é extremamente útil na definição da ruptura e da tolerância de danos.

Ban, Tan e Uy (2015), por sua vez, realizaram análises paramétricas da performance de vigas mistas sujeitas à flexão e à torção, uma situação muito comum em pontes. Para tal, foram desenvolvidos modelos em grande escala no *software* ABAQUS®, os quais foram validados por testes experimentais e mostraram-se adequados na previsão da resistência e da deformação das vigas.

Além disso, Kim *et al.* (2014) propuseram um novo modelo de conector de cisalhamento em formato de "Y" e conduziram todo o estudo por meio de ensaios de flexão e do desenvolvimento de um modelo tridimensional no *software* ABAQUS®, com a posterior comparação da resistência e do comportamento da nova viga com o uso de conectores do tipo parafuso. O estudo desenvolvido com o auxílio do modelo numérico mostrou-se fundamental para a execução das comparações e do estudo de parâmetros como escorregamento relativo, por exemplo.

Os trabalhos citados foram de extrema importância para o entendimento do procedimento de análise numérica computacional via MEF desenvolvido atualmente. Por meio deles foi possível verificar quais são as práticas mais utilizadas, ressaltando, assim, semelhanças e diferenças, às quais o presente trabalho também se dedica. O presente trabalho procurou reproduzir as práticas que são consenso entre a maioria dos pesquisadores consultados, como reproduzido no Capítulo 5. Também foi possível verificar as limitações que cada estudo enfrentou, bem como as lacunas preenchidas por cada um, a fim de utilizar seus resultados como degraus para o avanço do conhecimento.

Além disso, há de ser ressaltado que este é um tópico que muito tem atraído a atenção de pesquisas na área da engenharia estrutural nos últimos anos, uma vez que a teoria que rege o assunto ainda está em seus primeiros passos quando comparada a outras áreas do conhecimento. Dessa maneira, muitos trabalhos têm sido desenvolvidos a fim de buscar o aprimoramento das técnicas de emprego e projeto de estruturas mistas.

#### 4 METODOLOGIA

#### 4.1 Visão Geral

Este trabalho foi baseado na elaboração e validação da consistência de modelos numéricos de vigas mistas que foram testadas e analisadas, tanto experimental quanto numericamente, por Diógenes (2013).

Para o melhor desenrolar do trabalho, este foi dividido em cinco etapas gerais, as quais foram reproduzidas na Figura 5 com o intuito de esclarecer o procedimento.

#### Figura 5 — Etapas do trabalho

#### **Formação da Base Teórica**

- · Leitura de trabalhos acadêmicos.
- · Fichamento de citações.

Adequação ao Software

• Treinamento para uso do software Abaqus® 2017.

#### Modelagem numérica

- · Criação da geometria dos modelos.
- · Definição de materiais, interações e condições de contorno.

## **Calibração dos Parâmetros**

· Validação e adequação do modelo aos resultados experimentais de Diógenes (2013).

#### **Análise Paramétrica**

· Comparação de possíveis opções no processo de modelagem.

#### Fonte: O AUTOR (2021)

Em um primeiro momento, procedeu-se a pesquisa e leitura de trabalhos acadêmicos, isto é, livros, artigos, teses e dissertações, a fim de obter os fundamentos conceituais para a formação de uma base teórica com relação aos assuntos abordados no terceiro capítulo deste trabalho.

A seguir, prosseguiu-se para a etapa de treinamento quanto à utilização do *software* SIMULIA ABAQUS® versão 2017. Com suficiente conhecimento quanto ao funcionamento da ferramenta de análise, prosseguiu-se à terceira etapa do projeto. Para tanto, foram concebidos três modelos numéricos que reproduzissem os protótipos experimentais ensaiados por Diógenes (2013). Optou-se por desenvolver seguindo a geometria da viga mista com laje de concreto moldada *in loco* segundo Diógenes (2013). A Figura 6 apresenta a seção transversal do modelo analisado.

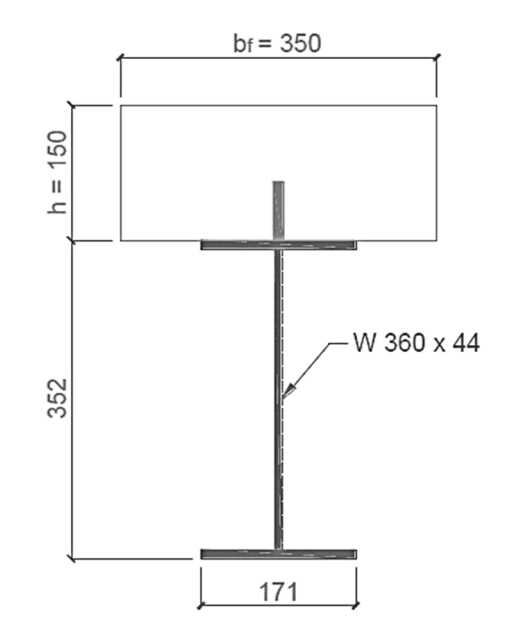

Figura 6 — Seção transversal das vigas mistas analisadas

Fonte: adaptado de Diógenes (2013)

Todas as propriedades físicas, mecânicas e geométricas dos materiais de análise foram extraídas dos dados dispostos por Diógenes (2013).

A Tabela 1 e a Figura 7 reúnem as propriedades mecânicas da seção transversal do perfil de aço W360x44 utilizado nos experimentos e análises do referido autor.

|  | Peso Area d | b <sub>f</sub> | t <sub>w</sub> t <sub>f</sub> |                                                                                                    | $I_x$ $W_x$ $r_x$ | $Z_{x}$ |
|--|-------------|----------------|-------------------------------|----------------------------------------------------------------------------------------------------|-------------------|---------|
|  |             |                |                               | $(kg/m)$ (cm <sup>2</sup> ) (mm) (mm) (mm) (mm) (cm <sup>4</sup> ) (cm <sup>3</sup> ) (cm) (cm <sup>3</sup> ) |                   |         |
|  |             |                |                               | 44 57,7 352 171 6,9 9,8 12258 696,5 14,58 784,3                                                               |                   |         |

Tabela 1 — Propriedades mecânicas do perfil W360x44

Fonte: adaptado de Diógenes (2013)

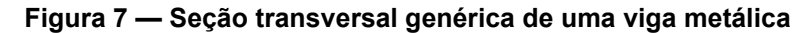

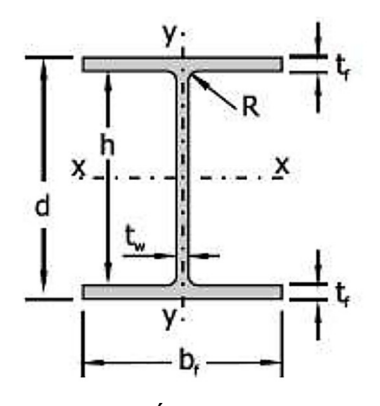

Fonte: DIÓGENES, 2013

Ressalta-se que a viga mista analisada possui comprimento total de 3,50 m. Porém, em cada extremidade, há uma base que serve de apoio, cujo comprimento na direção longitudinal é de 0,20 m, de modo que o comprimento efetivo de cada viga é igual a 3,30 m.

A disposição da armadura embebida na laje de concreto encontra-se reproduzida na Figura 8, enquanto que a numeração de cada ferragem, além de seus diâmetros e comprimentos, são dispostos na Figura 9.

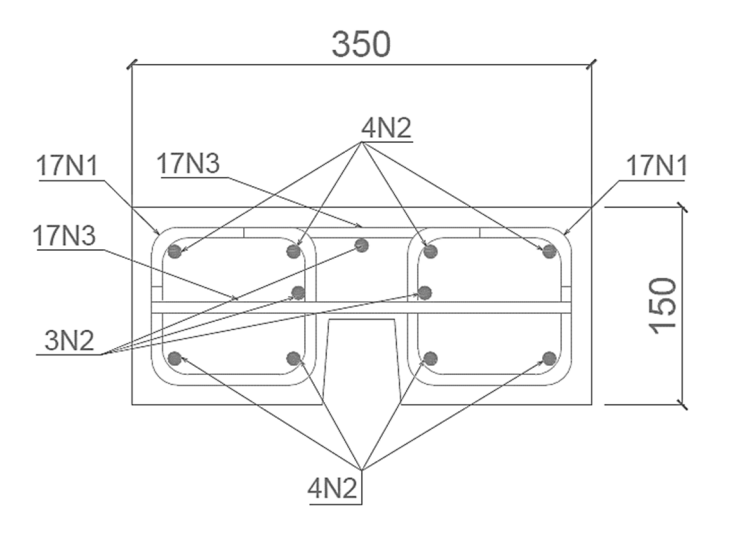

Figura 8 — Detalhe da armação dos blocos de concreto

Fonte: adaptado de Diógenes (2013)

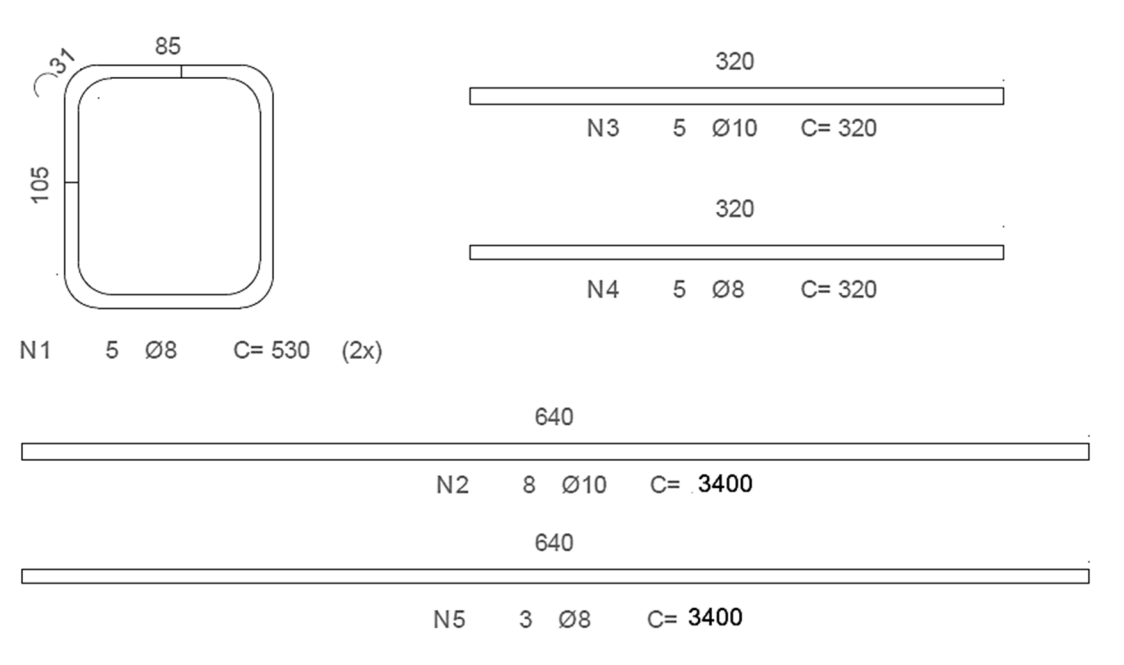

Figura 9 — Detalhamento das armaduras

Fonte: adaptado de Diógenes (2013)

Em seguida, após a modelagem da geometria, foi dado início ao processo de calibração e refinamento dos modelos para posterior validação. Nesta fase foram realizadas comparações entre os diferentes tipos de malhas e suas respostas às solicitações de análise. Como visto no capítulo 3, a fim de obter a melhor representação possível do comportamento da viga mista, é preciso ajustar os parâmetros de interação entre as partes dos modelos criados, principalmente no que tange a interface de aderência da conexão aço-concreto. Considerou-se como um modelo validado aquele que satisfatoriamente conseguisse no mínimo prever o comportamento linear da viga com acurácia.

Finalmente, de posse de modelos validados e aprovados, procedeu-se uma análise paramétrica, a fim de observar como a variação de determinadas propriedades influencia no comportamento geral da viga. Ressalta-se que a análise paramétrica também possui o intuito de verificar se os parâmetros de atrito da interface açoconcreto possuem grande impacto na análise desse modelo de viga mista. É imprescindível realizar esta verificação, uma vez que o Fx + DIANA®, utilizado por Diógenes (2013), se vale de elementos de interface para a análise, os quais têm de ser calibrados posteriormente. Portanto, deve-se verificar se o mesmo é válido para o Abaqus®, uma vez que possuem modos de operação diferentes.

Esta análise foi dividida em duas etapas. A primeira consistiu na variação do fator de atrito designado para a interface aço-concreto, dobrando seu valor, mas também reduzindo-o a zero e aumentando-o indefinidamente (a fim de simular superfícies completamente ásperas com coeficiente de atrito infinito). A segunda etapa, por sua vez, consistiu na variação de parâmetros geométricos, a saber, a variação da espessura da laje e da taxa de armadura (exceto para a posição N1, seguindo o padrão de Diógenes, 2013).

#### 4.2 O *software* SIMULIA ABAQUS®

A modelagem e análise numérica foi processada pelo pacote computacional SIMULIA ABAQUS®, na versão 2017, o qual é fundamentado no Método dos Elementos Finitos. Este *software* e é produzido pela empresa DASSAULT SYSTÈMES S.A., cuja sede está situada em Paris, França, e tem sido referência na produção e desenvolvimento de programas de modelagens 3D e aplicações de simulação que produzam protótipos virtuais de modelos reais. Entre seus *softwares* mais famosos estão o SOLIDWORKS® e o pacote SIMULIA ABAQUS®. A Figura 10 traz a interface inicial do programa.

A fim de que o modelo virtual criado seja o mais fidedigno possível ao protótipo real, é necessário que os dados fornecidos ao *software* para o posterior processamento sejam os mais corretos, confiáveis e completos possíveis. Isso garantirá que a análise não reproduza resultados inconsistentes.

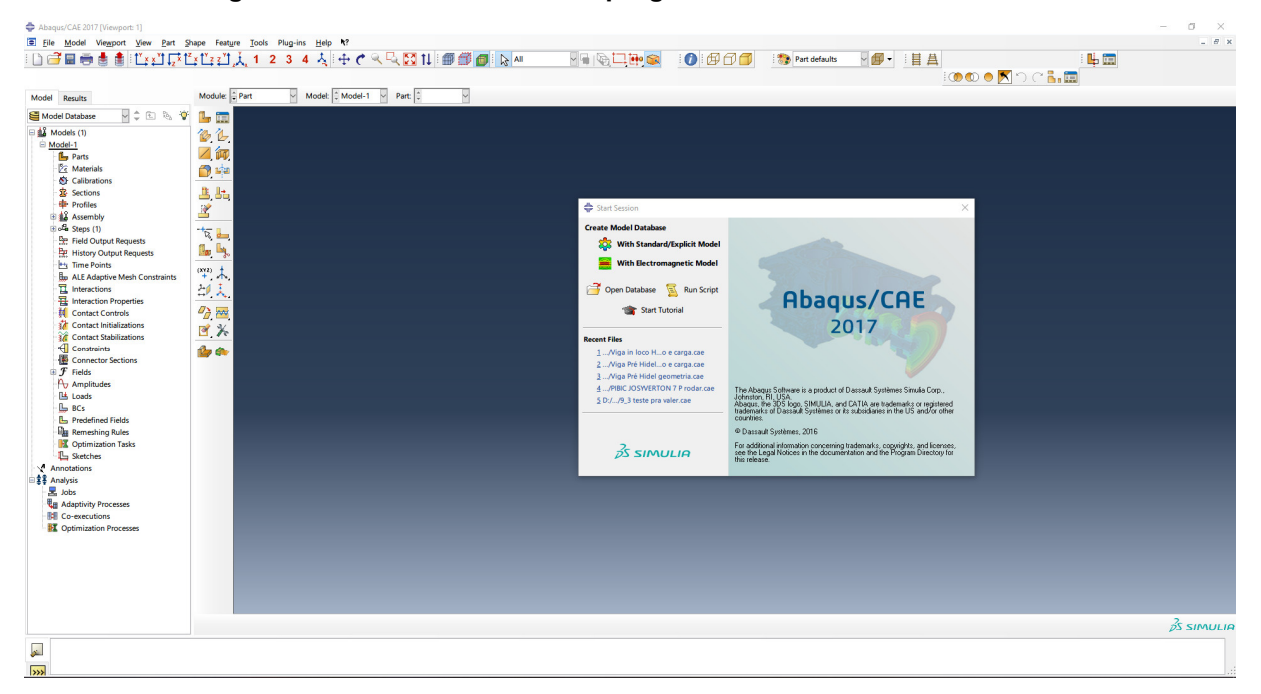

Figura 10 — Interface inicial do programa SIMULIA ABAQUS® 2017

Decidiu-se optar pelo programa ABAQUS® por causa da disponibilidade de sua licença para o MIMEE (Grupo de Pesquisa em Modelagem da Informação na Construção e Experimentação e Modelagem de Estruturas da UFPB). Ademais, devese ressaltar sua ampla utilização nas pesquisas mais recentes, como no caso dos autores citados no capítulo 3. Por fim, a impossibilidade de acesso ao Fx + DIANA® torna imprescindível que seja dado prosseguimento às pesquisas realizadas, de modo que é necessário atualizar os conceitos e estratégias.

O próprio programa oferece uma sequência de passos a serem seguidos e informações a serem inseridas para que seja possível executar a análise numérica computacional. A Figura 11 descreve o passo a passo da sequência das presentes modelagens e da análise de resultados. Em seguida, são explicados em detalhes cada passo da análise.

Fonte: O AUTOR (2021)

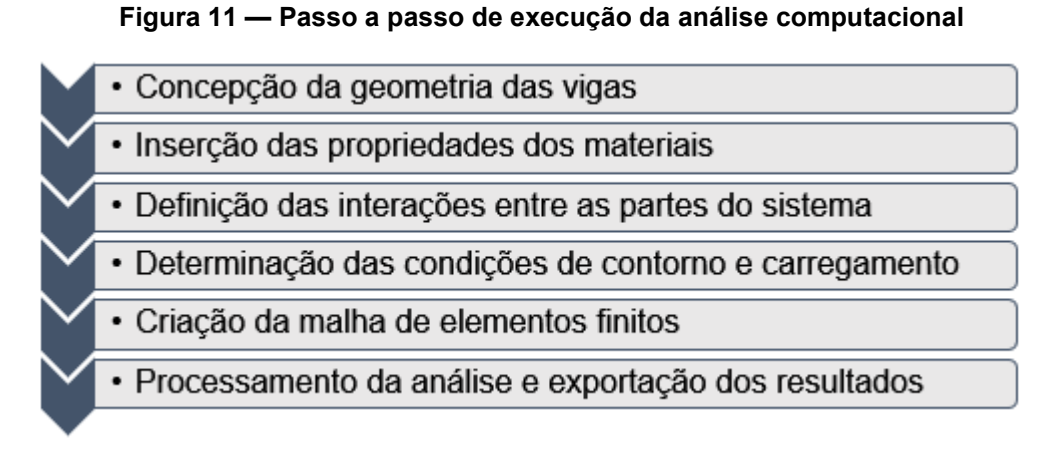

Fonte: O AUTOR (2021)

#### *4.2.1 Concepção da geometria das vigas*

O primeiro passo rumo à análise numérica das vigas mistas propostas é desenhar cada uma de suas partes separadamente. Por meio do acesso ao módulo *Part*, pode-se criar e modificar a geometria de cada parte. É possível escolher se a geometria será 3D ou 2D, seu tipo (isto é, se é deformável, rígida discreta, rígida analítica ou *euleriana*) e seu formato (se é uma parte sólida, uma casca/placa, um fio ou apenas um ponto). Esta etapa se encerra quando, no módulo *Assembly*, todas as partes são movidas para suas devidas posições, embora ainda não estejam vinculadas umas às outras.

Vale ressaltar que, apesar da relativa simplicidade desta etapa, isto é, pelo fato de que não há decisões complexas a tomar (basta apenas reproduzir a geometria), é preciso que o modelo virtual criado seja extremamente fidedigno, em suas dimensões, às vigas reais, para que o modelo criado represente o comportamento real com precisão.

#### *4.2.2 Inserção das propriedades dos materiais*

Na etapa seguinte, é necessário definir os materiais que compõem cada uma das partes. No caso de vigas mistas, é suficiente a criação de materiais que representem o aço do perfil metálico, o aço do conector, o concreto da laje e o aço das armaduras. Além disso, foi definido um material para os blocos de apoio cujas propriedades consistem em densidade, módulo de elasticidade e tensão de escoamento infinitamente elevados, a fim de não ser possível ocorrer deformação.

A definição dos materiais é realizada através do módulo *Property*, o qual permite a descrição de inúmeros parâmetros, sendo os mais utilizados: o módulo de elasticidade *E*, o coeficiente de Poisson, massa específica e tensões de escoamento.

Demais propriedades de análise não-linear serão detalhadas, quando necessário, no capítulo 5.

Ressalta-se que os parâmetros utilizados para cada material foram obtidos, em sua maioria, por intermédio das descrições encontradas na bibliografia de apoio, o que se constitui uma das limitações do presente trabalho, que se baseia nos resultados expostos em trabalhos anteriores e em propriedades genéricas, quando na ausência de resultados experimentais.

### *4.2.3 Definição das interações entre as partes do sistema*

Com toda a geometria definida anteriormente, devem ser definidas as interações entre cada parte. Existem três tipos básicos de interação que foram utilizadas ao decorrer dos testes. São elas: *Tie*, uma restrição no movimento que gruda uma parte à outra, de modo que as duas ficam completamente unidas; *Embedded region*, um tipo de restrição que denota partes completamente embebidas em outras (por exemplo, as armaduras envolvidas pela laje de concreto); e, por fim, *Surface-to-surface Contact*, uma interação que informa o simples contato entre duas superfícies, de modo que o programa não permite que uma delas "penetre" na geometria da outra. Além disso, é possível atribuir um comportamento tangencial de atrito entre as duas superfícies, caracterizando, assim, a interface de contato.

### *4.2.4 Determinação das condições de contorno e carregamento*

Em seguida, no módulo *Load*, foi possível estabelecer o carregamento aplicado, além das condições de contorno por meio da definição dos apoios da viga. Nesse mesmo módulo também se determinam condições de simetria para a viga analisada, caso o modelo seja simplificado a fim de tornar a análise computacional mais leve.

Além disso, no módulo *Step* foram definidos o intervalo de tempo e a parcela da carga que seria acrescentada a cada incremento. É nessa etapa em que se opta por fazer uma análise linear ou não-linear. A análise não-linear do programa ABAQUS® utiliza-se do método de Newton como técnica numérica para a solução de equações de equilíbrio não lineares, uma vez que a sua taxa de convergência é mais rápida que a dos outros métodos, o que conduz a um menor tempo de processamento (ABAQUS, 2014).

#### *4.2.5 Criação da malha de elementos finitos*

A presente etapa baseia-se na determinação do formato e do tamanho dos elementos finitos que, juntos, formam a malha que interage e, assim, permite a solução de problemas complexos. A criação da malha é realizada no módulo *Mesh*, o qual permite atribuir um tamanho para cada elemento, seu tipo de comportamento (se à flexão, como uma viga, ou apenas ao esforço normal, como uma treliça) e seu formato.

É necessário ter em mente que, quanto maior o tamanho de cada elemento da malha, menos preciso será o resultado. Contudo, de maneira inversamente proporcional, quando menor o tamanho de cada elemento, maior o tempo de análise e processamento do modelo. Logo, é imprescindível encontrar um tamanho ideal que permita fazer uma análise aceitável, mas que não gaste tanto tempo de análise.

Ademais, tendo em vista favorecer a convergência do modelo, Almeida (2019) afirma que a representação dos fenômenos se torna mais real por meio do uso de geometrias simétricas, como cúbicas e triangulares, uma vez que, dessa maneira, a representação do fenômeno torna-se o mais próximo possível da realidade, em virtude da melhor eficácia dos processos de interpolação para formas mais regulares. Para a melhor adequação, foram realizados diversos testes com diferentes tipos e tamanhos de malhas, tendo por critério de decisão a geometria, a capacidade de processamento computacional de que se dispõe, além da utilização entre outros autores consultados.

#### *4.2.6 Processamento da análise e exportação dos resultados*

Finalizadas as etapas anteriores, submete-se o modelo ao processamento computacional. Quando concluído, se o programa não acusar erros, é possível ir ao módulo *Visualization*, no qual poderão ser visualizados os resultados pedidos, bem como os efeitos gerados na estrutura através de recursos como a possibilidade de ver o modelo deformado e ilustrado em uma escala de cores que ressalta o comportamento semelhante das diversas partes da estrutura.

Em seguida, para um resultado ainda mais detalhado, deve-se exportar os resultados através da geração de gráficos e tabelas para análise posterior. Para o presente estudo, o foco foi obter o gráfico Força aplicada *vs.* Deslocamento na metade do vão para comparação com os protótipos reais.

## 5 MODELAGEM NUMÉRICA

Neste capítulo serão abordados os critérios levados em consideração em cada decisão realizada na modelagem do ensaio de flexão simples das vigas mistas apresentadas no capítulo anterior.

## 5.1 Geometria

A geometria foi criada segundo os protótipos experimentais analisados e ensaiados por Diógenes (2013) apresentados no capítulo 4. As Figuras 12, 13 e 14 mostram o resultado final das geometrias dos modelos concebidos para os protótipos moldados *in loco*, os quais possuem conector embebido diretamente na laje de concreto.

Para fins de melhor descrição e entendimento, foi atribuída uma numeração a cada modelo, sendo: Modelo I referente ao protótipo com geometria completa; Modelo II, com apenas metade da geometria, porém aplicando-se condições de simetria ao longo do eixo Z; Modelo III, desenvolvido com um quarto da geometria, mas com simetria ao longo dos eixos X e Z. Por fim, a Figura 15 traz um modelo translúcido, de modo que seja possível enxergar o interior da laje de concreto, no qual podem ser visualizados o conector (em azul) e as armaduras (em verde).

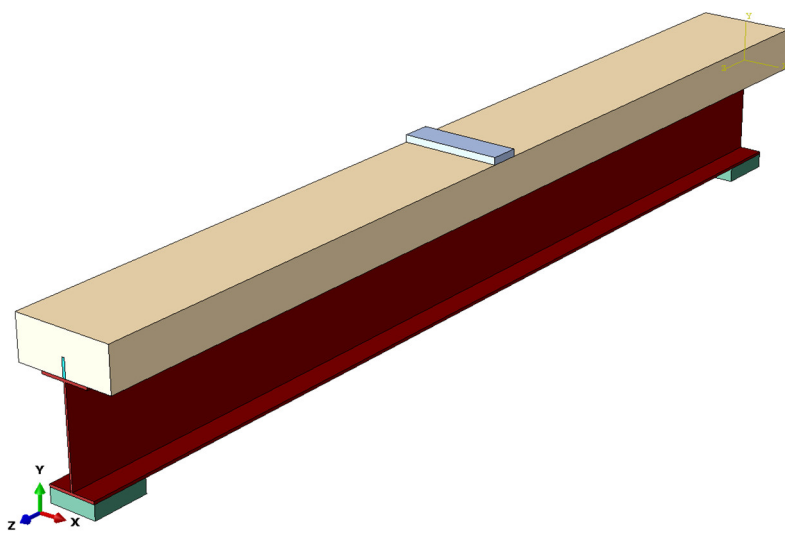

Figura 12 — Modelo I – Protótipo moldado "in loco" completo

Fonte: O AUTOR (2021)

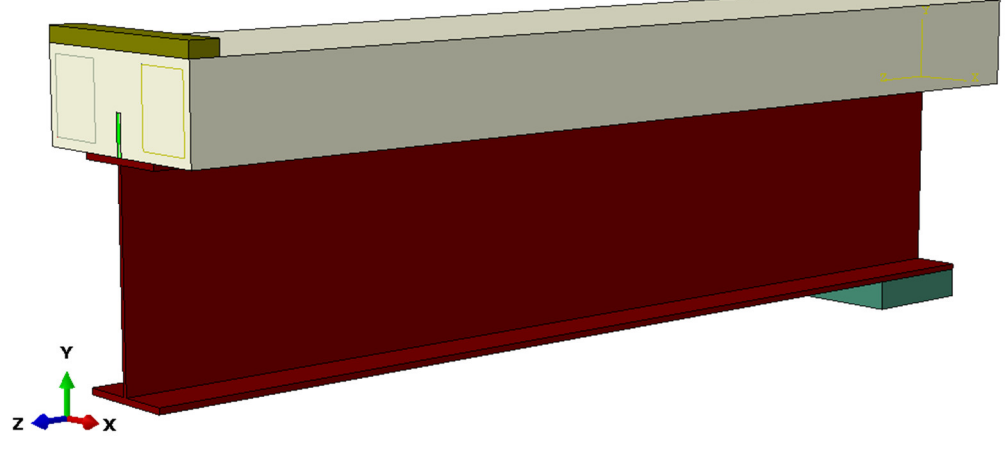

Figura 13 — Modelo II – Protótipo moldado "in loco" com simetria no eixo Z

Fonte: O AUTOR (2021)

Figura 14 — Modelo III – Protótipo moldado "in loco" com simetria nos eixos X e Z

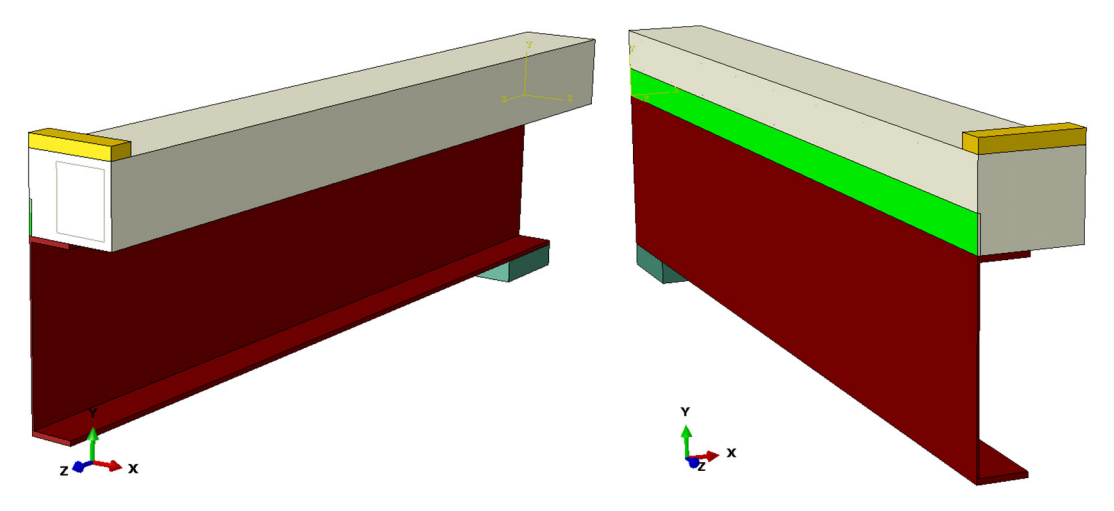

Fonte: O AUTOR (2021)

Figura 15 — Detalhe da armadura por meio de recurso de geometria translúcida

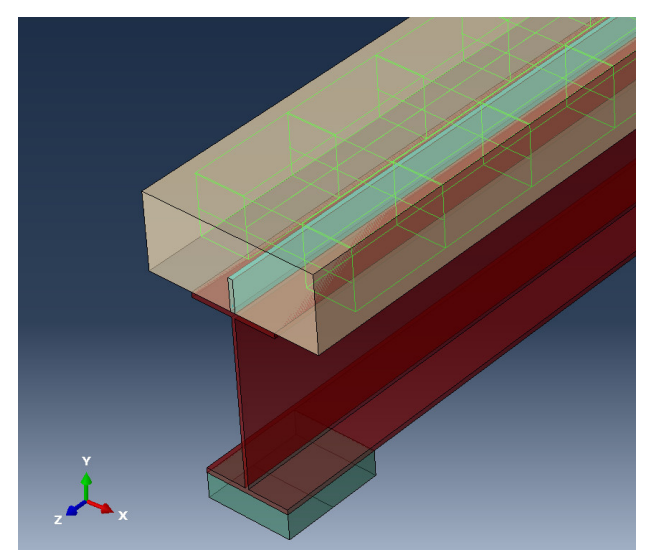

Fonte: O AUTOR (2021)

Além da geometria da viga em si, foram concebidas duas partes adicionais, a saber, blocos que serviram de apoio para a viga (representados em tom verde-escuro) e uma placa que servisse para distribuição da carga concentrada no meio do vão (em tom cinza, verde e amarelo, para os três respectivos modelos). Ambas as partes receberam atributos de materiais indeformáveis.

Diógenes (2013) fez uso do pacote computacional Fx + DIANA® v. 9.4.4 para a modelagem de seus protótipos. O referido autor utilizou concebeu apenas um modelo com condições de simetria no meio do vão, como pode ser observado na Figura 16.

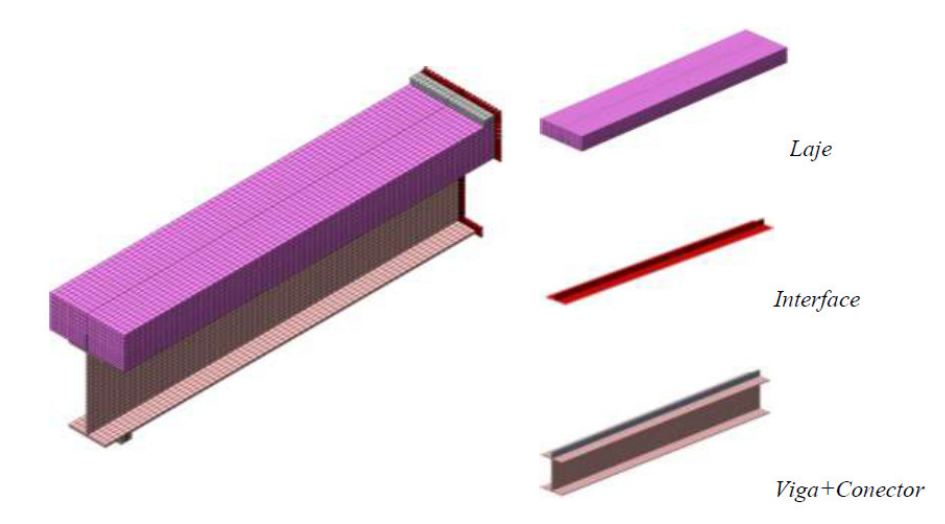

Figura 16 — Modelo concebido por Diógenes (2013)

Ressalta-se que não foi considerada a possibilidade de conceber modelos simplificados demais, como no caso de desenhar a viga como um elemento 2D (em formato de linha, ou *wire*), atribuindo-lhe uma seção genérica. O motivo é que tal representação serve apenas para seções transversais simples, de um único material (como no caso de concreto armado, ou metálica). Destaca-se também a limitação de resultados possíveis de serem analisados. Além disso, não seria possível, por exemplo, analisar o escorregamento entre materiais ou algo do tipo. Por fim, esta estratégia de modelagem não foi utilizada por nenhum dos autores consultados na formação da fundamentação teórica.

## 5.2 Materiais

Com relação às propriedades dos materiais, foram empregados os valores obtidos experimentalmente por Diógenes (2013), mas que também poderiam ser inseridos no ABAQUS®. A princípio, utilizou-se as médias dos valores encontrados e,

Fonte: DIÓGENES (2013)

a depender da resposta do modelo, o valor poderia ser aumentado ou diminuído dentro do intervalo do desvio padrão. A Tabela 2 reúne os materiais criados na modelagem e suas respectivas propriedades.

Em comparação com os dados inseridos no Fx + DIANA® por Diógenes (2013), é possível notar que os dados para os metais pouco diferem. Já para o concreto, entretanto, os parâmetros para este material são descritos de forma bastante diferente entre si, devido às diferenças entre a forma como cada programa trabalha. Ressaltase que descrição do concreto é de fundamental importância para a obtenção de um comportamento adequado.

| <b>Material</b>            | Propriedade                      | Valor       |  |  |
|----------------------------|----------------------------------|-------------|--|--|
|                            | Densidade (kg/m <sup>3</sup> )   | 2400        |  |  |
| <b>Concreto</b>            | Módulo de elasticidade (GPa)     | 35,29       |  |  |
|                            | Coeficiente de Poisson           | 0,2         |  |  |
|                            | Critérios de Plasticidade e Dano | Ver Anexo A |  |  |
|                            | Densidade (kg/m <sup>3</sup> )   | 7800        |  |  |
| Perfil de aço              | Módulo de elasticidade (GPa)     | 210         |  |  |
|                            | Coeficiente de Poisson           | 0,3         |  |  |
|                            | Tensão de escoamento (MPa)       | 392         |  |  |
|                            | Módulo de elasticidade (GPa)     | 210         |  |  |
| <b>Conector e Armadura</b> | Coeficiente de Poisson           | 0,3         |  |  |
|                            | Tensão de escoamento (MPa)       | 329,6       |  |  |
| Fonte: O AUTOR $(2021)$    |                                  |             |  |  |

Tabela 2 — Propriedades dos materiais

Fonte: O AUTOR (2021)

Há dados fundamentais que foram os mesmos para ambas as modelagens, como módulo de elasticidade, coeficiente de Poisson e tensões de escoamento dos aços. Diógenes (2013), por sua vez, junto ao Fx + DIANA® v.9.4.4, inseriu, para o concreto, dados como resistência, tipo de curva de comportamento e energia de fratura, tanto para tração quanto para compressão, além de coeficiente de retenção ao cisalhamento.

O ABAQUS®, por sua vez, trabalha de forma diferente. Por meio da consulta aos diversos autores mencionados no capítulo 3, percebeu-se que a estratégia mais utilizada é modelar o comportamento do concreto através da propriedade *Concrete Damaged Plasticity*. Esta propriedade fornece informações gerais para modelagem do concreto e materiais semelhantes em todos os tipos de estruturas. Ela funciona ainda melhor em situações de concreto armado (ABAQUS, 2014). Uma vez que estes dados não estavam disponíveis para o modelo em questão, utilizou-se dados genéricos gerados por uma ferramenta mediante a inserção do módulo de elasticidade e coeficiente de Poisson (CONCRETE, 2018).

Embora os valores para esta propriedade tenham sido calculados por meio de uma ferramenta estatística genérica, uma vez que não haviam dados experimentais suficientes, o ideal é que os dados inseridos sejam inseridos no pacote computacional ABAQUS® reflitam dados experimentais precisos. A seguir detalha-se o cálculo dos parâmetros de plasticidade do concreto.

Os parâmetros de plasticidade são, em sua maioria, valores padrão que o manual do usuário do ABAQUS® recomenda (ABAQUS, 2014). O único parâmetro que varia é o ângulo de dilatação. Tais parâmetros, bem como sua simbologia, descrição e valor padrão fornecidos pelo manual foram reunidos no Quadro 1.

| <b>Parâmetro</b>            | <b>Símbolo</b>                                                                                                    | <b>Descrição</b>                                                                                                    | Valor padrão  |
|-----------------------------|----------------------------------------------------------------------------------------------------|----------------------------------------------------------------------------------------------------|---------------|
| Ângulo de<br>dilatação      | $\psi$                                                                                                    | Valor deve ser inserido em graus.                                                                                                    | Entre 30 e 40 |
| Excentricidade              | $\varepsilon$                                                                                                    | Excentricidade potencial de escoamento.<br>De valor positivo, define a taxa com que o<br>escoamento hiperbólico se aproxima de<br>sua assíntota. | 0,1           |
| $f$ b $0/fc0$               | $\sigma_{b0}/\sigma_{c0}$                                                                                                    | Razão entre as tensões de escoamento à<br>compressão biaxial e uniaxial iniciais.                                                                | 1,16          |
| K                           | $K_C$                                                                                                    | Razão entre tensões meridianas de tração<br>e compressão no início do escoamento.<br>Deve ter valor entre 0,5 e 1,0.                             | 0,667         |
| Parâmetro de<br>Viscosidade | Usado para regularização viscoplástica<br>das equações constitutivas da análise<br>$\mu$<br>do programa Abaqus <sup>®</sup> . |                                                                                                    | 0,0           |

Quadro 1 — Descrição de parâmetros de plasticidade do concreto

Fonte: adaptado de ABAQUS (2014)

A ferramenta utilizada (CONCRETE, 2018), mediante inserção da resistência do concreto à compressão, gera um gráfico Tensão vs. Deformação (*σ*c x *ε*c), bem como gera o módulo de elasticidade inicial *E*<sub>0</sub>, a tensão de escoamento σ<sub>0c</sub> e o ponto de ruptura σ<sub>cu</sub>. Estes parâmetros podem ser obtidos experimentalmente.

Sendo conhecidos os parâmetros mencionados, calcula-se o parâmetro de dano do concreto d<sub>e</sub> por meio da Equação 1.

$$
d_c = 1 - \frac{\sigma_c}{\sigma_{cu}} \tag{1}
$$

37

Em seguida, calculam-se as deformações elásticas,  $\varepsilon_{el,0c}$ , e inelásticas,  $\varepsilon_{\text{in.c}}$ , para cada ponto, por meio das Equações 2 e 3. Ressalta-se que os valores de *ε*in,c devem ser sempre positivos e crescentes.

$$
\varepsilon_{el,0c} = \frac{\sigma_c}{E_0} \tag{2}
$$

$$
\varepsilon_{in,c} = \varepsilon_c - \varepsilon_{el,0c} \tag{3}
$$

No ABAQUS®, o usuário insere os dados de tensão de escoamento, parâmetro de dano e as deformações inelásticas. De maneira automática, o *software* calcula as deformações plásticas do concreto  $\varepsilon_{\text{pl,c}}$  para cada tensão por meio da Equação 4.

$$
\varepsilon_{pl,c} = \varepsilon_{in,c} - \frac{d_c}{(1 - d_c)} \frac{\sigma_c}{E_0} \tag{4}
$$

Os dados fornecidos pela ferramenta para uma resistência à compressão de concreto igual a 38 MPa, utilizados nas modelagens deste trabalho, podem ser conferidos no Anexo A.

## 5.3 Interação entre os elementos

A princípio, é possível "grudar" todas as partes umas às outras. Porém, esse tipo de modelagem não se adequa totalmente, pois deixaria o modelo muito rígido devido ao elevado grau de interação. Portanto, a restrição *Tie*, que gruda uma parte a outra, foi utilizada para a fixação da viga aos blocos de apoio, a fim de evitar o escorregamento horizontal. Esta mesma restrição também foi utilizada para fixar o conector ao perfil metálico, de modo que não haja escorregamento as partes.

Em segundo lugar, utilizou-se a restrição *Embedded Region* para informar ao programa que tanto as armaduras quanto o conector encontravam-se envolvidos no interior da laje de concreto.

Por fim, para discriminar o contato entre a viga de aço e a laje de concreto, optou-se por utilizar a interação *Surface-to-surface Contact* com um coeficiente de atrito entre aço e concreto igual a 0,40, conforme recomenda Pallett *et al.* (2002) para situações de atrito tangencial entre aço e concreto. Deve-se ressaltar que não foi utilizada a opção *General Contact* por causa da limitação de apenas uma utilização por cada modelo. Além disso, observou-se que mesclar as duas opções de interação

em um modelo único tende a dificultar a convergência dos modelos. Segundo o manual de uso do *software*, as duas interações têm o mesmo papel na prática, diferindo em pequenos detalhes.

Diógenes (2013), por sua vez, utilizou o modelo de interface linear, com descrição de rigidezes tangencial e normal genéricas de 105 MPa/mm e 10 MPa/mm, respectivamente. Esta interface demonstrou ser suficiente para a representação do comportamento da viga analisada no Fx+DIANA®.

## 5.4 Condições de contorno e carregamento

O programa experimental conduzido por Diógenes (2013) consistiu em ensaios de flexão de três pontos, com uma carga concentrada no meio do vão da viga biapoiada. Os apoios foram modelados por meio da execução de uma partição em seu eixo central e, posteriormente, pela restrição do movimento desse eixo central nas três direções, mantendo-se livre para rotações. A Figura 17 ilustra a concepção dos apoios, representados na cor verde.

Para o caso em que o modelo foi concebido com condição de meia simetria, foram atribuídas condições de contorno que denotam simetria ao longo do eixo Z na metade do vão para as partes da laje de concreto, conector, perfil metálico e placa de distribuição de carga. A Figura 18 mostra tais definições na interface do ABAQUS®. As mesmas configurações foram atribuídas ao modelo composto por 1/4 (um quarto) de viga, contando agora com simetria também ao longo do eixo X, exibido na Figura 19.

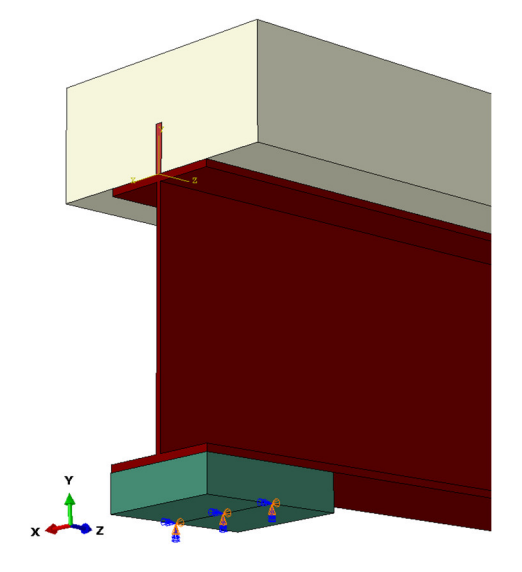

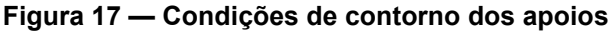

Fonte: O AUTOR (2021)

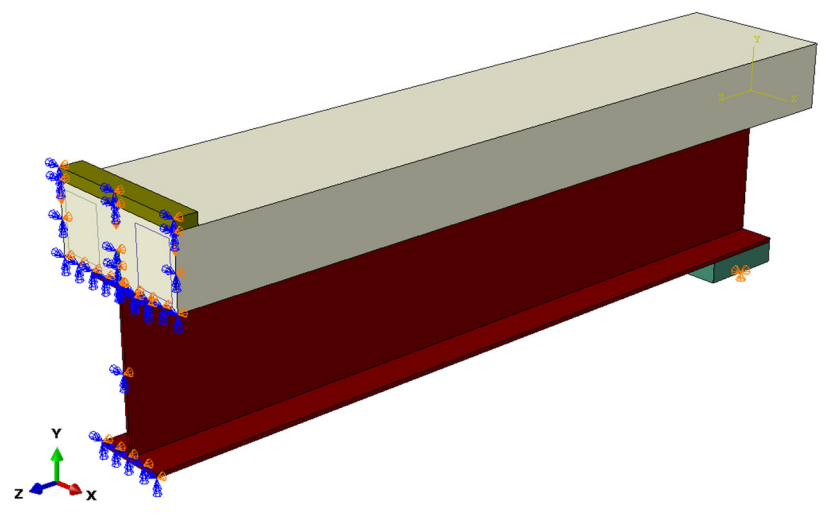

Figura 18 — Exemplo de condição de simetria ao longo do eixo Z

Fonte: O AUTOR (2021)

Figura 19 — Exemplo de condição de simetria ao longo dos eixos X e Z

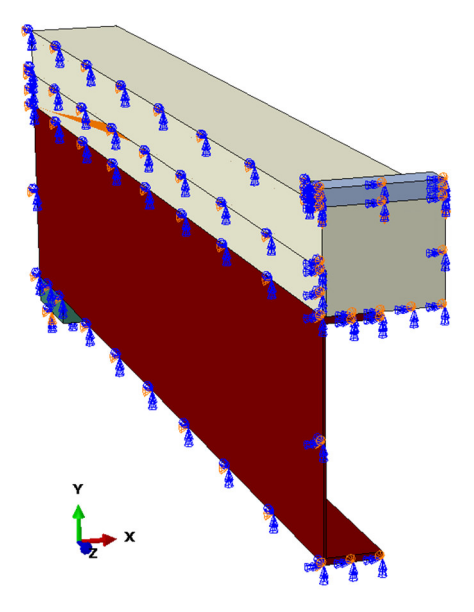

Fonte: O AUTOR (2021)

É imprescindível ressaltar que os modelos com simetria são majoritariamente utilizados nas pesquisas mais recentes, tendo como exemplo os autores já citados no presente trabalho (ZHAO; LI, 2008; XING *et al.*, 2016; KIM *et al.*, 2014; etc.).

O carregamento foi simulado por meio do deslocamento da placa de distribuição de carga no sentido negativo do eixo Y. Uma vez que o objetivo primordial é validar os modelos concebidos por meio da adequação aos resultados experimentais, optou-se por solicitar apenas 16 mm para o deslocamento a meio vão, uma vez que já é suficiente para avaliar o comportamento linear e o patamar de escoamento, a fim de fazer a validação dos modelos desenvolvidos. Além disso, foi requerido ao programa que efetuasse o deslocamento em incrementos não superiores a 0,32 mm por vez (passos de 2% do deslocamento pedido), mas deixando a critério do programa quanto deslocar a cada passo.

Observou-se, nos testes realizados, que incrementos relativamente menores tendem a favorecer o processo de convergência da análise de elementos finitos. Além disso, o mesmo processo ocorre de forma muito mais simples quando a carga é aplicada por meio de deslocamento para posterior aferição das reações de apoio e, consequentemente, a medição da força aplicada, do que quando é solicitado que o programa aplique uma determinada quantidade de força total. A razão mais provável é que, neste último caso, não há controle sobre os deslocamentos do modelo, de modo que os elementos finitos podem vir a terem uma variação muito grande nas distâncias entre eles, o que resulta em divergência dos resultados com maior frequência.

A Figura 20 traz uma ilustração da carga definida em uma geometria similar à dos apoios, com o carregamento atribuído no eixo central da peça.

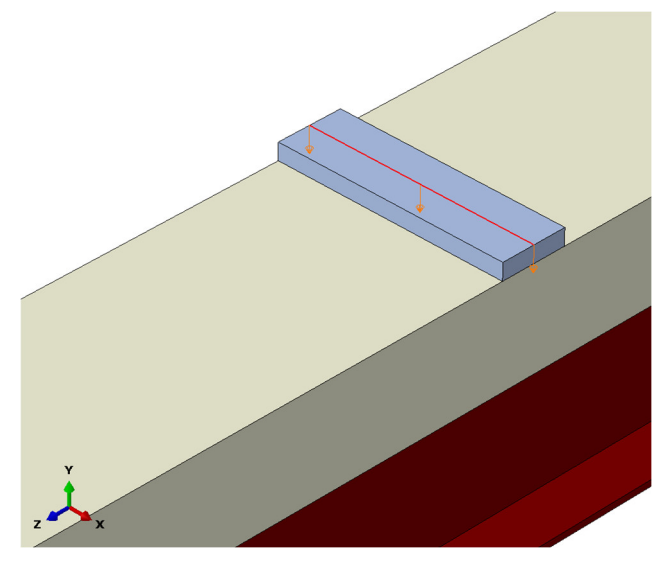

#### Figura 20 — Definição da condição de carregamento

Fonte: O AUTOR (2021)

### 5.5 Malha de elementos finitos

Para a definição da malha de elementos finitos, primeiro foram determinadas as dimensões de cada elemento. Além disso, é preciso decidir qual tipo de elemento será empregado para cada parte do modelo.

A princípio, optou-se por compor a malha com elementos C3D8R com dimensões de 25 x 25 x 25 mm, uma vez que os elementos cúbicos são os mais

comuns na análise, devendo, portanto, ser um bom ponto de partida. Ademais, tentou- -se reproduzir uma dimensão de elemento finito que não fosse grande a ponto de produzir uma análise não representativa da viga modelada, mas que não fosse pequena a ponto de inviabilizar a duração de processamento da análise.

Para as partes que denotam a armadura embebida na laje de concreto, uma vez que os elementos são lineares (2D), utilizou-se um elemento que se comporta como treliça *(Truss element)*, o qual responde apenas a esforços de compressão ou tração. O elemento escolhido foi o T3D2, o qual denota um elemento de treliça bidimensional, de dois nós. Sua dimensão linear foi de 25 mm.

Contudo, o *software* ABAQUS® recomenda diminuir o tamanho dos elementos finitos em casos que as dimensões de um determinado elemento da geometria sejam relativamente menores em comparação com os outros. Isso se verifica na viga de aço, cuja espessura do perfil é pequena. Logo, foi preciso diminuir seu tamanho. Foi atribuído um valor de 12,5 mm para os elementos da viga metálica, o qual respondeu bem à analise solicitada. A Figura 21 traz um detalhe da malha gerada.

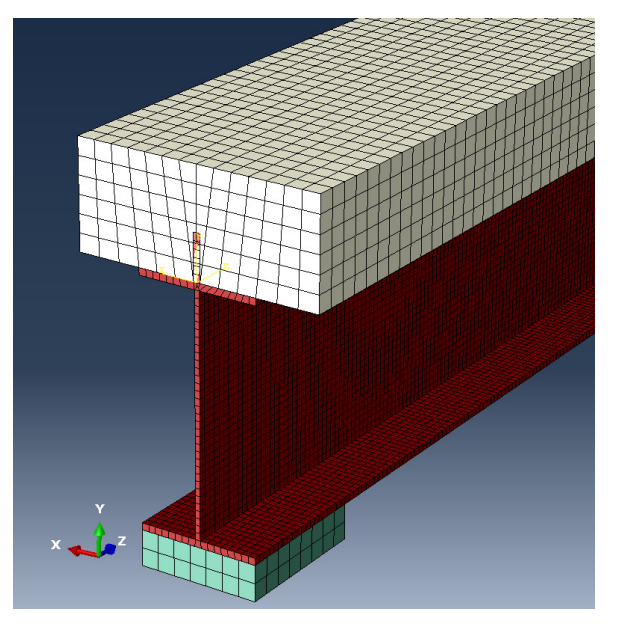

Figura 21 — Detalhe da malha de elementos finitos

Fonte: O AUTOR (2021)

Deve-se notar que, para partes que possuem elementos embebidos (como no caso do conector no concreto), os elementos do tipo C3D8R podem não ser exatamente cúbicos, mas hexagonais com formato variado. O ABAQUS® procura conciliar o melhor formato conforme a geometria da viga. É possível que os elementos do tipo hexagonal, a depender da complexidade da geometria, não facilitem o

processo de convergência, de sorte que pode ser necessário recorrer a elementos tetraédricos, os quais se adequam melhor às mais diferentes geometrias. Contudo, a quantidade de elementos finitos quase que triplica, aumentando também o tempo de processamento.

A Tabela 3 apresenta informações a respeito da malha de cada um dos três modelos desenvolvidos, a saber, o número de nós e de elementos, além de seus respectivos tipos.

| Geometria         | Nº de nós | Nº de elementos | Elementos do | <b>Elementos</b> |  |
|-------------------|-----------|-----------------|--------------|------------------|--|
|                   |           |                 | tipo C3D8R   | do tipo T3D2     |  |
| Modelo I          | 63 179    | 41 146          | 38 640       | 2 5 0 6          |  |
| <b>Modelo II</b>  | 37 382    | 21 628          | 20 370       | 1 2 5 8          |  |
| <b>Modelo III</b> | 24 110    | 13 145          | 12 557       | 588              |  |

Tabela 3 — Quantidade de nós e elementos finitos de cada malha

Fonte: O AUTOR, 2021.

Em teste, uma malha tetraédrica com as mesmas dimensões básicas de 25 mm para todos os elementos *do tipo sólido* apresentou um número total de elementos igual a 126 844 para o Modelo I, o que representa um aumento de 208%.

Além disso, ressalta-se que as análises foram processadas segundo a seguinte capacidade computacional de processamento:

> Processador Intel® Pentium® CPU G3260 3.30 GHz, 3300 Mhz, 2 núcleos, 2 processadores lógicos; 8GB memória RAM Sistema operacional de 64 bits com base em x64.

Portanto, dada a simplicidade da geometria, a limitação de processamento computacional de que se dispunha e sua ampla utilização entre outros autores consultados, optou-se por utilizar elementos do tipo C3D8R para os elementos do tipo *sólido*.

Por fim, retornou-se ao módulo Step, a fim de definir os critérios de solução e convergência por meio da opção *Edit Step*. O método de solução das equações escolhido foi o direto (*Direct*) com armazenamento de matrizes padrão do solucionador (*Solver default*). A técnica de solução empregada foi a *Full Newton*. Também se optou por converter descontinuidades severas das interações por meio de propagação do passo anterior (*Propagate from previous step*). A variação da carga com o tempo deu-se linearmente.

Por fim, optou-se pela extrapolação linear do estado prévio no início de cada incremento. Em alguns casos é possível utilizar uma extrapolação parabólica, porém esta opção demonstrou ser imprecisa para a geometria em questão.

Além disso, não se fez opção por estabilização automática, exigindo que o programa executasse todo o deslocamento solicitado, apesar de que alguns autores recomendam utilizar a função *"Specify damping factor"* em situações em que o fator de amortecimento desempenha um papel fundamental na descrição dos materiais. Para o nosso caso, o fator de amortecimento do concreto é nulo, de acordo com os dados gerados na ferramenta *Concrete* (2018).

#### 6 RESULTADOS E DISCUSSÕES

Tendo por base tudo o que foi discutido nos capítulos anteriores, neste capítulo são apresentados os resultados extraídos da modelagem do ensaio das vigas mistas apresentadas. Buscou-se validar os modelos criados por meio da comparação dos gráficos Força aplicada x Deslocamento a meio vão (L/2) dos protótipos reais e das modelagens numéricas. Além disso, avaliou-se a distribuição de tensões ao longo do modelo, a fim de certificar que as interações dispostas estão coerentes com a viga real. Por fim, são apresentadas as configurações deformadas dos diferentes modelos a fim de comparação.

#### 6.1 Validação dos modelos concebidos

A princípio, foi realizada a comparação entre os gráficos Força vs. Deslocamento a meio vão de cada situação analisada e os protótipos experimentais analisados por Diógenes (2013). Os resultados se encontram na Figura 22.

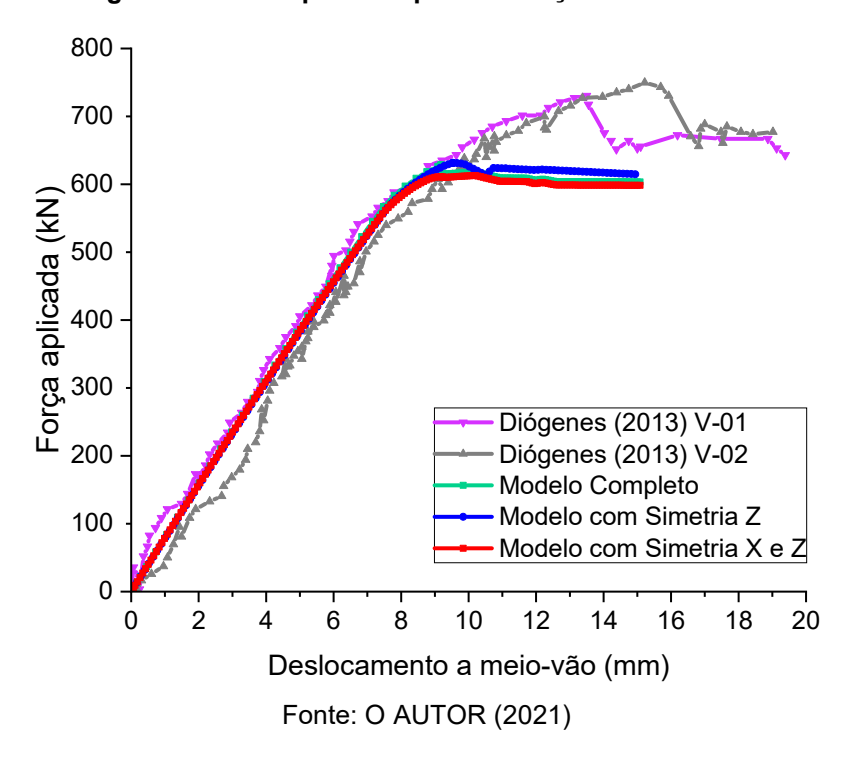

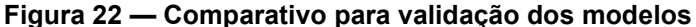

Percebe-se que tanto o modelo cuja geometria foi desenhada de forma completa, quanto os modelos com simetria, provaram ser extremamente fiéis em sua representação da situação real da fase linear da modelagem. Contudo, os três modelos apresentaram uma discrepância de resistência no início da fase plástica em diante, com uma diferença de cerca de 100 kN. Tal divergência pode ser explicada, provavelmente, pela limitação dos parâmetros aplicados aos materiais, principalmente com relação à propriedade *Concrete Damaged Plasticity*, cujos valores foram gerados pela ferramenta de cálculo descrita no capítulo anterior e consiste em dados genéricos, que podem não descrever a fase elástica da melhor maneira, embora tenha se adequado muito bem à fase linear. Além disso, é provável que a falta de parâmetros que descrevam a ruptura do aço afete bastante o comportamento na fase plástica.

Em seguida, realizou-se uma comparação entre as modelagens numéricas realizadas neste trabalho com o modelo numérico desenvolvido por Diógenes (2013). O resultado encontra-se na Figura 23.

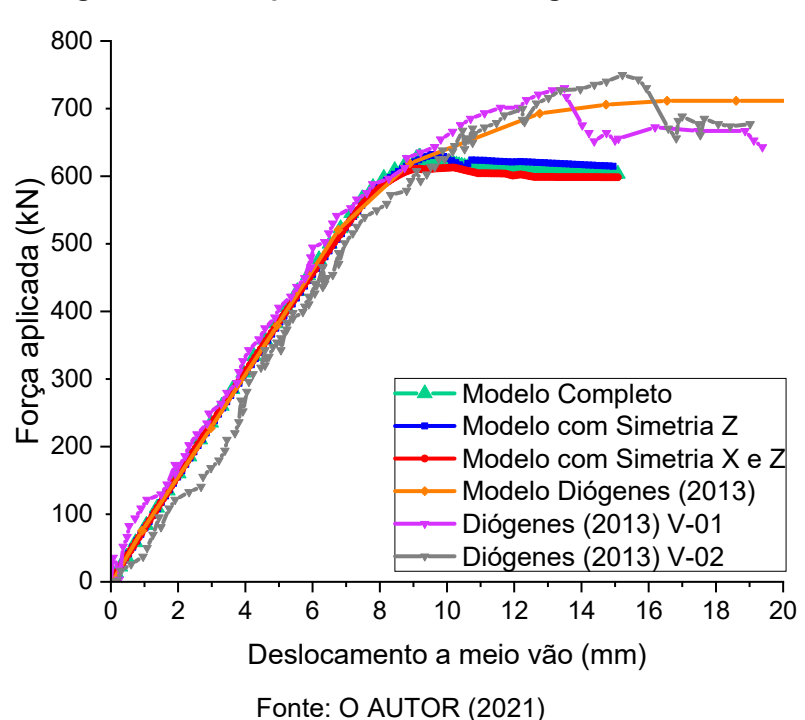

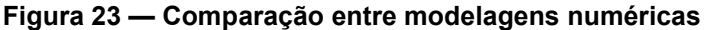

É possível notar que os modelos desenvolvidos se adequaram de maneira fiel ao modelo em comparação até o início da plastificação, a qual começa a ocorrer por volta dos 9 mm de deslocamento vertical no meio do vão. Desse ponto em diante, os modelos desenvolvidos neste trabalho permanecem muito próximos entre si, embora um pouco distantes do modelo numérico em comparação na fase não linear. Este fato se dá por causa da limitação de certos parâmetros que não puderam ser obtidos e incluídos para a fase de análise não linear.

Contudo, por meio da comparação entre as tensões induzidas em cada um dos modelos e o protótipo real, percebe-se que o comportamento dos três modelos é condizente com os resultados experimentais de Diógenes (2013). Os modelos com tensões induzidas, reproduzidos nas figuras 24 a 26, indicam que a viga metálica deve plastificar sem apresentar ruptura localizada. Uma vez que foram utilizadas dimensões em milímetros na concepção da geometria e *newtons* para as forças aplicadas, os valores das legendas estão expressos em MPa.

A partir das figuras é possível verificar que, no fim da análise, a região inferior central, disposta na cor vermelha, está em processo de escoamento, uma vez as tensões nessa região alcançam o valor da tensão de escoamento da viga metálica.

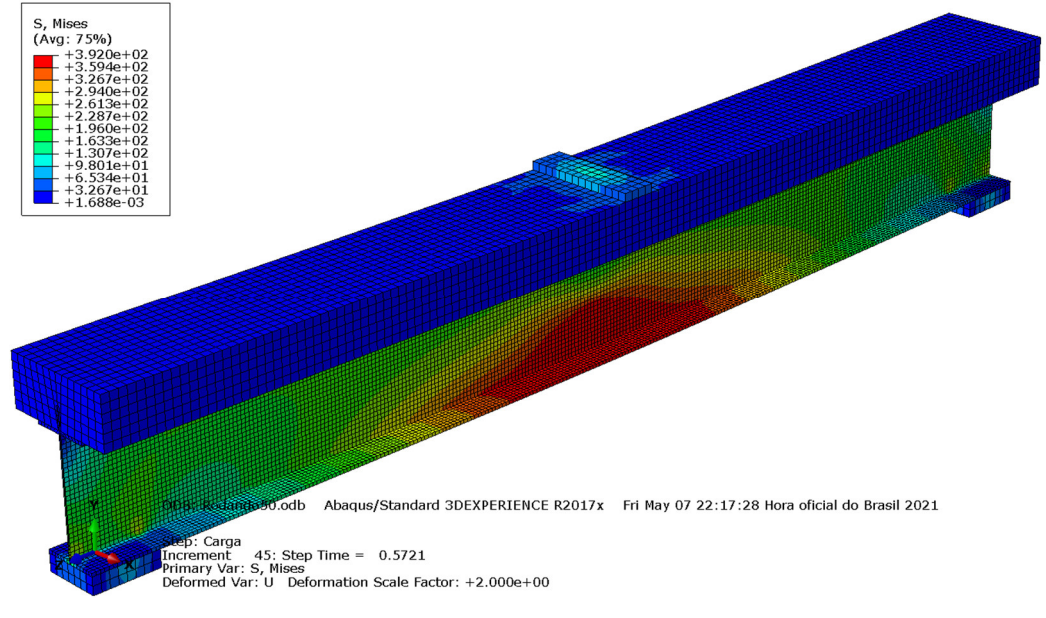

Figura 24 — Tensões no modelo completo

Fonte: O AUTOR (2021)

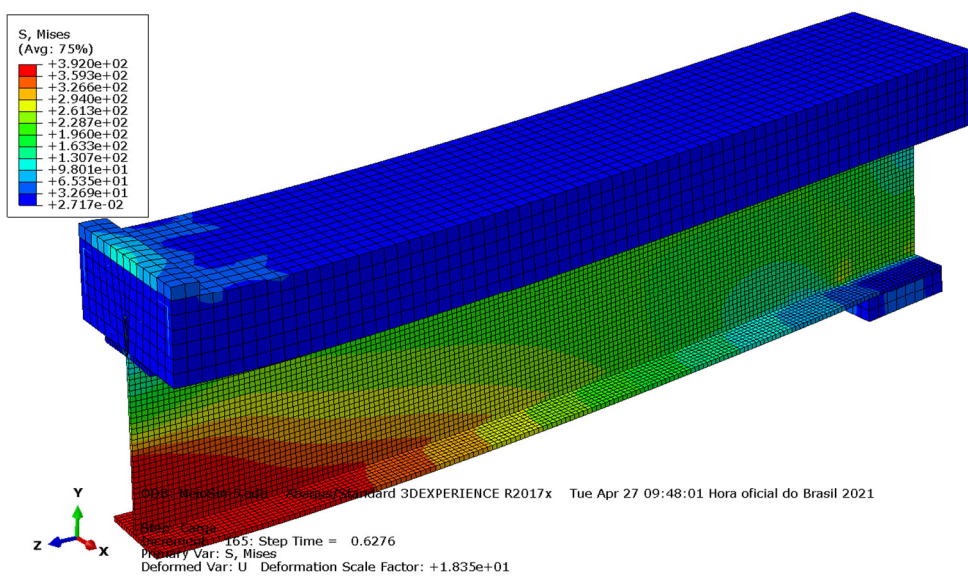

Figura 25 — Tensões no modelo com simetria no eixo Z

Fonte: O AUTOR (2021)

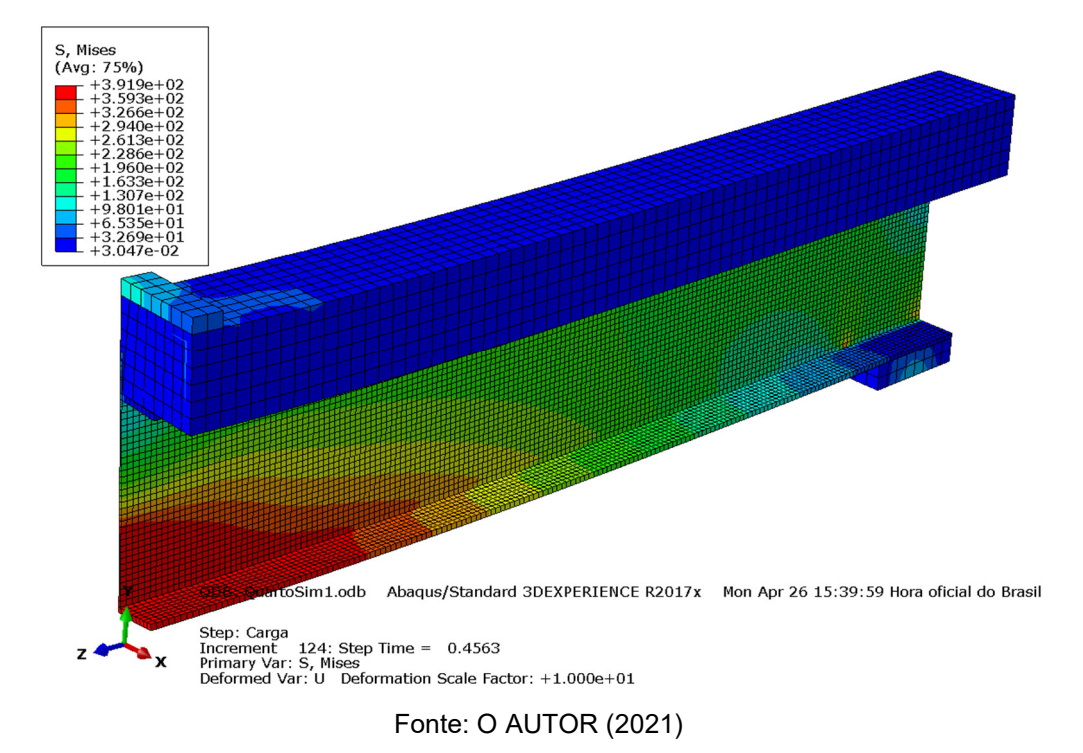

Figura 26 — Tensões no modelo com simetria nos eixos X e Z

Percebe-se que os modelos também se adequam ao comportamento da ruptura experimental descrito por Diógenes (2013), bem como à resposta observada na análise numérica para a fissuração, como pode ser observado na Figura 27. A laje de concreto irá romper muito próximo ao ponto de aplicação da força. A concentração de dano indica que a fissuração não será muito distribuída, porém deve ter abertura excessiva, conforme as Figuras 28 a 30.

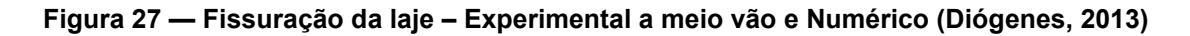

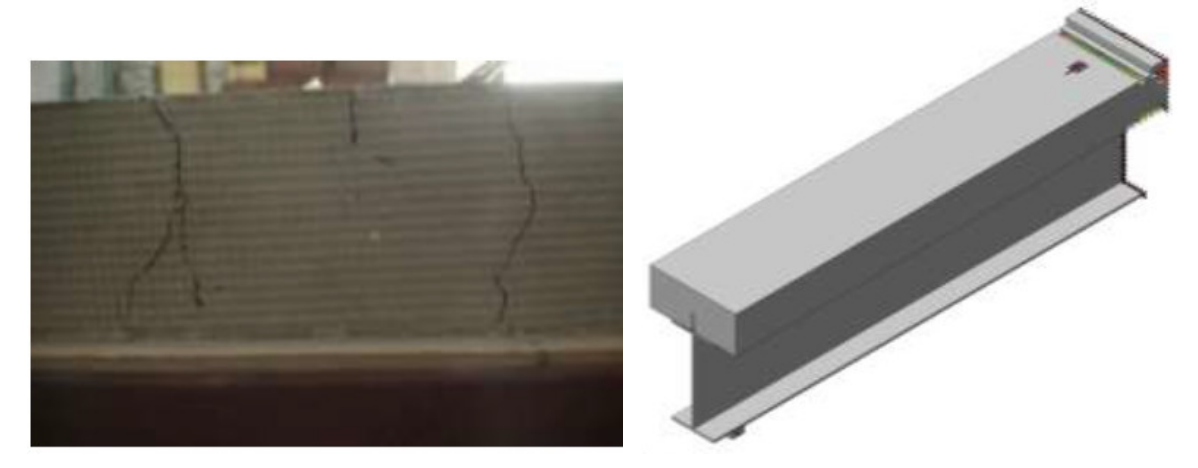

Fonte: DIÓGENES (2013)

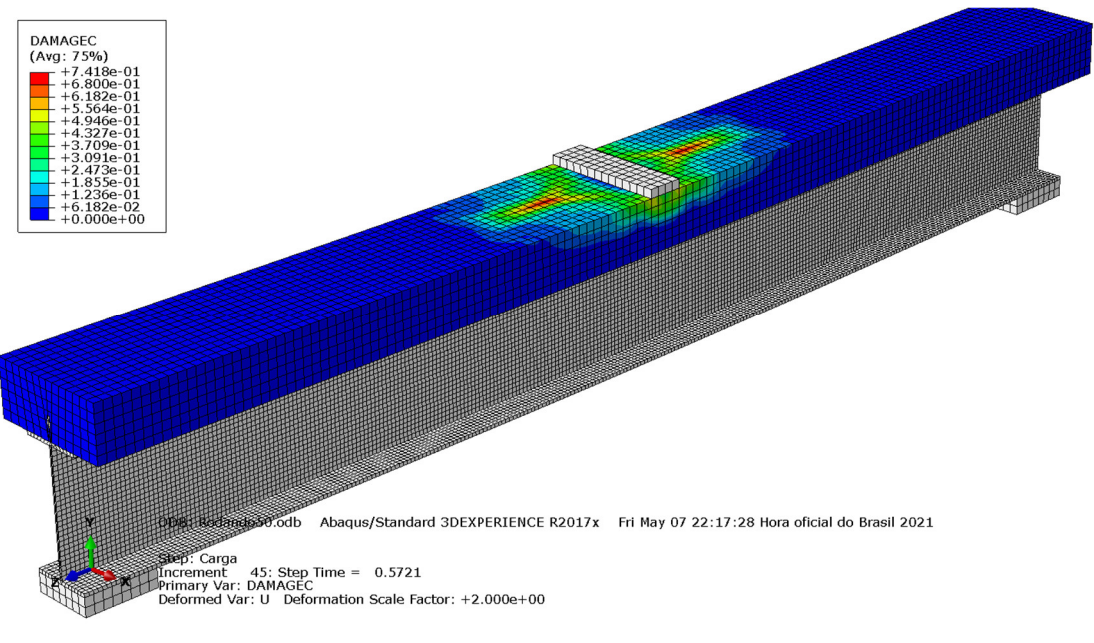

Figura 28 — Análise de tendência de fissuração do concreto – Modelo I

Fonte: O AUTOR (2021)

Figura 29 — Análise de tendência de fissuração do concreto – Modelo II

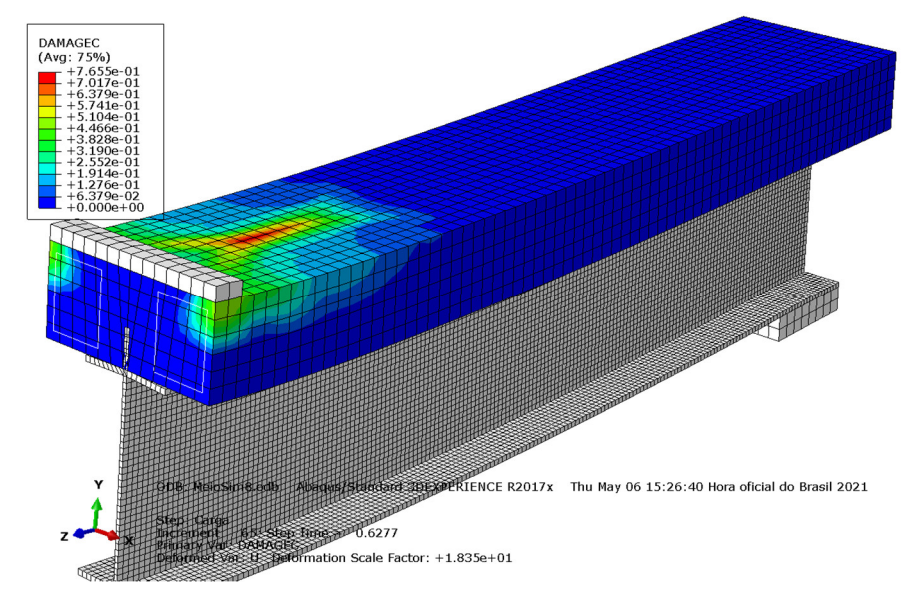

Fonte: O AUTOR (2021)

Vale ressaltar que a viga metálica, a placa de distribuição de carga e o apoio apresentam coloração cinza pois não possuem parâmetros de dano definidos, diferente da laje de concreto. Embora a tendência seja que a laje de concreto controle a ruptura, é possível que haja geometrias nas quais parâmetros de ruptura do aço desempenhem um papel fundamental.

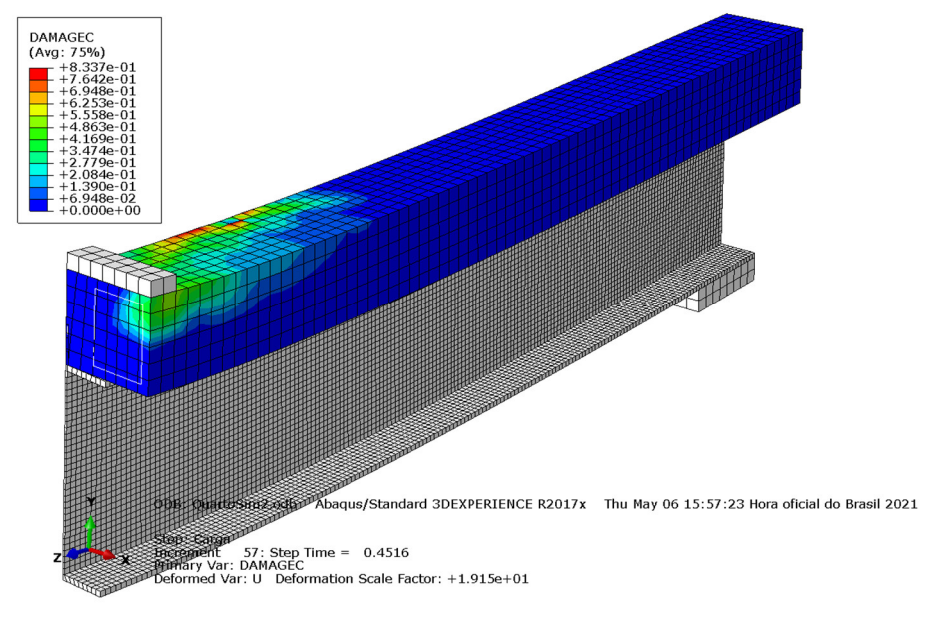

Figura 30 — Análise de tendência de fissuração do concreto – Modelo III

Fonte: O AUTOR (2021)

Por fim, deve-se levar em consideração o tempo de análise e processamento de cada um dos modelos, os quais foram reunidos para comparação na Tabela 4.

| <b>Geometria</b>                                 |  |        | Completa   Simetria eixo Z   Simetria eixos X e Z |  |  |
|--------------------------------------------------|--|--------|---------------------------------------------------|--|--|
| Tempo de análise   1 h 20 min<br>e processamento |  | 44 min | $21$ min                                          |  |  |
| $F_{\text{sub}}$ , $\bigcap$ ALITAD (0004)       |  |        |                                                   |  |  |

Tabela 4 — Tempo de análise para cada modelo concebido

Fonte: O AUTOR (2021)

Verifica-se que o tempo de análise e processamento diminui consideravelmente quando o modelo é reduzido e são utilizadas condições de simetria. Este resultado está de acordo com os vários trabalhos mencionados na seção 3.3, cujos autores, de forma unânime, optaram por utilizar geometrias com simetria, sejam elas em um ou dois eixos, com exceção dos autores Ban, Tan e Uy (2015), os quais fizeram análise de vigas submetidas tanto a tensão quanto a torção. Os benefícios de utilizar simetria são imensos, principalmente em termos de tempo decorrido de análise e capacidade de processamento, além de alta confiabilidade dos resultados obtidos.

Contudo, é válido destacar que nem sempre é possível utilizar-se do recurso de simetria. Uma dessas situações consiste no exemplo citado anteriormente, em análises de vigas mistas de pontes, as quais também estão sujeitas à torção, será necessário desenvolver a geometria completa, de modo que seja possível. As três

diferentes estratégias se mostram eficazes em termos de resultados obtidos, diferindo apenas em detalhes secundários, como tempo de processamento e facilidade de manuseio.

Ainda com relação às estratégias utilizadas, é possível ressaltar que ABAQUS® e Fx + DIANA® possuem grandes diferenças de interface e tratamento, embora ambos tenham o método dos elementos finitos como base. Percebeu-se que o ABAQUS® possui algumas dificuldades intrínsecas ao próprio programa, principalmente no que se refere à definição de parâmetros para os materiais.

## 6.2 Analise Paramétrica

Em seguida, tendo os modelos validados, escolheu-se o modelo que apresentou melhor resposta para desenvolvimento de um estudo paramétrico dividido em duas etapas: primeiro, por meio da comparação de possíveis escolhas no processo de modelagem, como diferentes interações e parâmetros de contato; em um segundo momento, por meio da variação da espessura da laje e da taxa de armadura (exceto a posição N1).

Uma vez que os três modelos apresentaram um comportamento bastante similar, no momento da escolha para a análise paramétrica o modelo escolhido para a realização do estudo paramétrico foi o Modelo III, com simetria nos eixos X e Z, devido ao menor tempo de processamento e maior facilidade de manuseio.

#### *6.2.1 Parâmetros de interface viga metálica-laje de concreto*

A partir do modelo de referência (analisado e descrito em 6.1), desenvolveu-se modelos com variação de parâmetros de interface entre aço e concreto, a fim de buscar melhor adequação do protótipo analisado. O Quadro 2 apresenta os modelos desenvolvidos.

| <b>Modelo</b>    | Interface Laje-Viga               | Dano dos materiais  |
|------------------|-----------------------------------|---------------------|
| V01 (Referência) | <i>Penalty</i> com Atrito = $0.4$ | Apenas para o       |
| V <sub>02</sub>  | <i>Penalty</i> com Atrito = $0.8$ | concreto (Concrete  |
| V <sub>03</sub>  | Frictionless (Atrito = $0$ )      | Damaged Plasticity) |
| V04              | Rough (Atrito = $\infty$ )        |                     |

Quadro 2 — Lista de modelos com variação de interface aço-concreto

Fonte: O AUTOR (2021)

Os modelos foram processados da mesma maneira e avaliados por meio da comparação entre gráficos Força aplicada vs. Deslocamento a meio vão (L/2) que se encontram na Figura 31.

Observa-se que, em termos de força aplicada e deslocamento vertical, os quatro modelos tiveram um comportamento bastante similar ao do modelo concebido inicialmente. Os resultados sugerem que a variação do coeficiente de atrito tangencial entre a laje de concreto e a viga metálica não traz uma interferência significativa a ponto de ocorrer descaracterização do modelo.

Figura 31 — Resultados para variação de parâmetros de atrito da interface aço-concreto

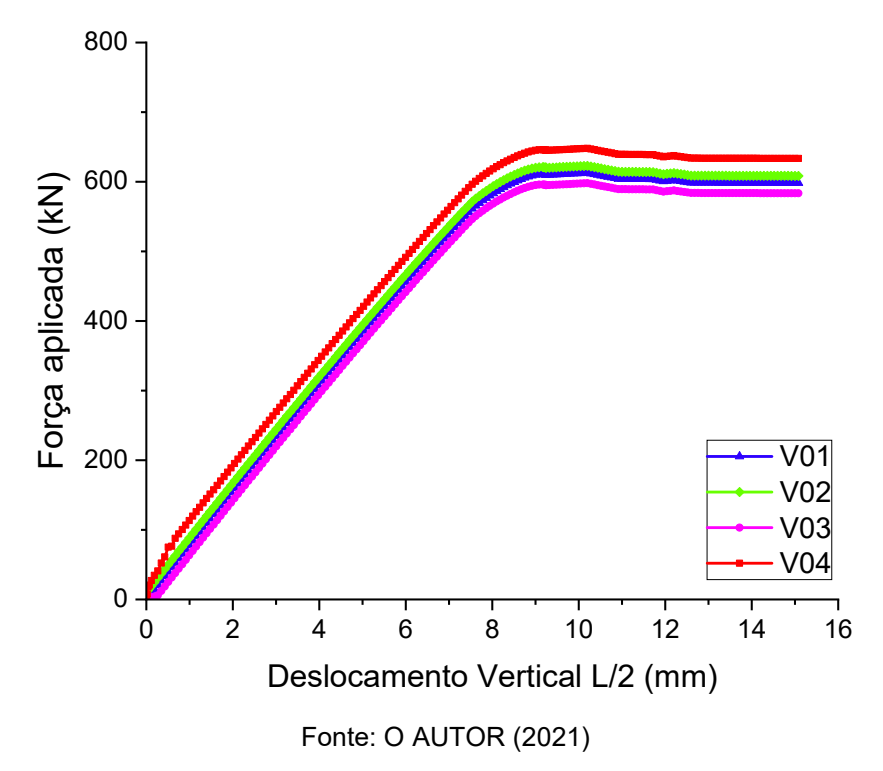

#### *6.2.2 Variação da espessura da laje e da taxa de armadura*

Em seguida, prosseguiu-se com uma análise paramétrica de fatores relacionados à geometria da viga mista analisada. Uma lista com detalhes de variação para cada um dos modelos desenvolvidos pode ser verificada no Quadro 3. Para os modelos em que houve variação da espessura da laje, a armadura foi proporcionalmente reposicionada, a fim de garantir o comportamento condizente. Nos modelos em que houve variação da taxa de armadura, as armaduras foram mantidas em suas posições, variando-se apenas a área indicada para o elemento linear com comportamento de treliça que representa a armadura embebida no concreto. Destaca-se também que não houve aumento da altura do conector de cisalhamento em nenhum dos casos apresentados.

| Tipo de Laje            | <b>Modelo</b>    | $HLAJE$ (mm) | As (%) |
|-------------------------|------------------|--------------|--------|
|                         | V05 (Referência) |              | 100%   |
|                         | V06              | 150          | 50%    |
| Moldada in loco segundo | V07              |              | 200%   |
| Diógenes (2013)         | V08              | 100          | 100%   |
|                         | V09              | 200          | 50%    |
|                         | V10              |              | 100%   |

Quadro 3 — Modelos numéricos para análise paramétrica

Esta avaliação paramétrica também foi realizada em termos do comportamento força vs. Deslocamento vertical a meio vão. Os resultados obtidos foram elencados na Figura 32.

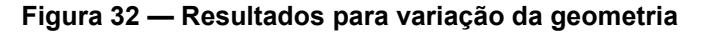

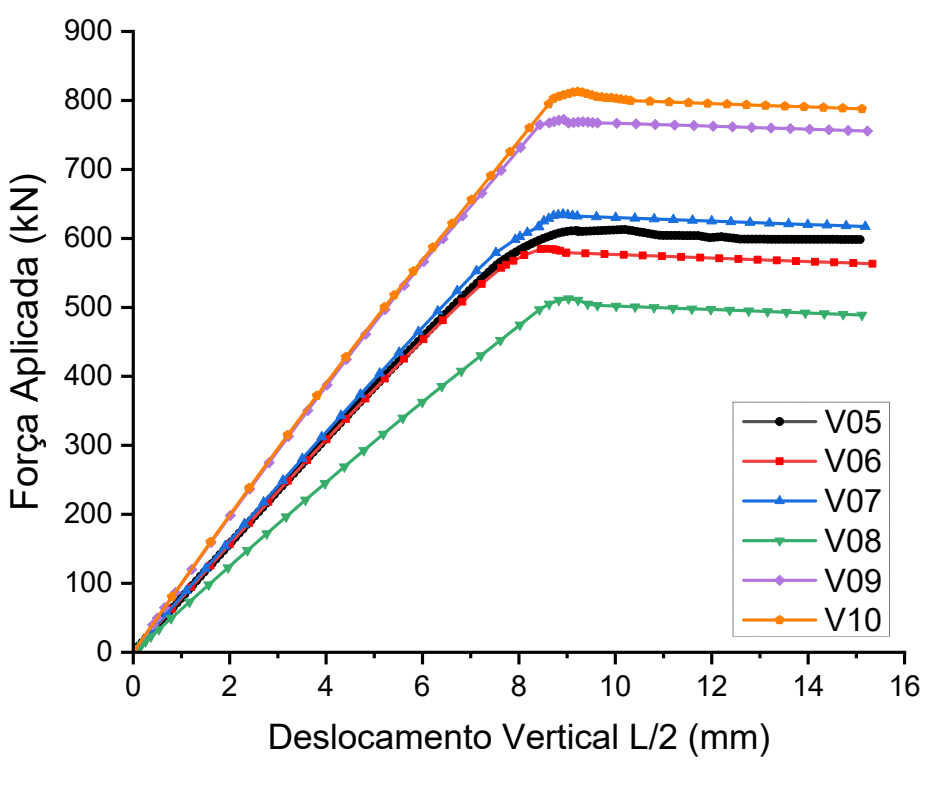

Fonte: O AUTOR (2021)

Observou-se a ocorrência de um acréscimo significativo da resistência do modelo com o simples aumento da espessura da laje de concreto. O contrário também

Fonte: O AUTOR (2021)

é válido: com a redução de sua espessura, há a diminuição da resistência. Como ressalta Diógenes (2013), o comportamento exibido é inteiramente coerente, já que o aumento da laje em uma seção mista implica o aumento de sua rigidez à flexão.

Ao mesmo tempo, é possível notar que, para os modelos em que a taxa de armadura foi alterada, esta variação não implica incrementos significativos na resistência do modelo.

Verifica-se, portanto, que, embora seja de grande importância considerar parâmetros próximos à realidade a fim de obter o resultado mais preciso possível, alguns parâmetros são de menor relevância no que tange o comportamento global e validação do modelo em termos de Força vs. Deslocamento Vertical.

O estudo paramétrico demonstrou que é possível obter uma estimativa acurada do comportamento geral do modelo e de sua resistência por meio da modelagem precisa da geometria e das propriedades básicas dos materiais, pois estes são fatores que exercem enorme influência no comportamento da viga mista analisada.

Contudo, vale ressaltar que, segundo a literatura, os parâmetros de interface, principalmente com relação à fase não linear, são de fundamental importância com respeito ao comportamento das vigas mistas, algo que, para esta geometria específica, não necessariamente foi válido. Porém, em nenhuma instância se deve menosprezar os efeitos de segunda ordem no estudo de vigas mistas, apesar de sua dificuldade de representação. Espera-se que estudos futuros consigam lançar uma luz ainda maior sobre esta etapa da análise.

#### 7 CONCLUSÕES

Conclui-se, portanto, que o processo de modelagem e análise numérica de vigas mistas constitui-se um meio proveitoso para identificação do comportamento geral e da capacidade de resistência de vigas mistas. Tal ferramenta pode ser de grande auxílio nos projetos estruturais que empreguem esta tecnologia, uma vez que, em geral, cada modelo é diferente, e não há uma forma única de cálculo da resistência, como no caso do uso individual de concreto armado ou de vigas metálicas.

Além disso, percebeu-se que, mesmo na ausência de parâmetros precisos dos materiais, e mesmo com o uso de propriedades genéricas para suprir a falta de dados, os modelos desenvolvidos se mostraram eficazes na previsão do comportamento da fissuração da laje de concreto, por exemplo, cuja propriedade de dano por meio de dados experimentais era inexistente. Destaca-se também que o *software* SIMULIA ABAQUS® mostrou-se eficaz no estudo das vigas mistas propostas, apesar das limitações ainda encontradas com relação ao seu manuseio, algo que apenas pode ser solucionado com ainda mais estudos sobre sua aplicação à modelagem de estruturas mistas.

Ressalta-se que o estudo e a modelagem do comportamento de vigas mistas ainda está no início quando comparado a outros ramos da Engenharia Civil, de sorte que os trabalhos e pesquisas nessa área devem continuar, dadas as inúmeras vantagens de sua aplicação.

É válido destacar que o presente trabalho contou com várias limitações em todo o seu escopo, a saber, a falta de propriedades dos materiais mais precisas e detalhadas, as quais devem ser obtidas experimentalmente de modo pleno, propriedades como parâmetros não lineares de dano para o aço; parâmetros de interface entre materiais que incluam comportamento coesivo e normal, além do tangencial; etc.

Por fim, espera-se que trabalhos futuros abordem questões que não puderam ser abordadas neste trabalho. Sugere-se como prosseguimento do estudo da modelagem de vigas mistas: o estudo detalhado de parâmetros de dano para o aço e para metais dúcteis; estudo de diferentes tipos de conectores, tanto discretos quanto contínuos; estudo de conexões por aderência por meio de *micromodelagem*; estudo de parâmetros de interface de materiais em regime não linear e em patamares de escoamento mais elevados.

# REFERÊNCIAS BIBLIOGRÁFICAS

ABAQUS Theory Guide. Abaqus 6.14 Online Documentation, 2014. Disponível em: <http://ivt-abaqusdoc.ivt.ntnu.no:2080/v6.14/books/stm/default.htm>. Acesso em: 19 abr. 2021.

ALMEIDA, Orlando Gabriel de Lima. Modelagem numérica via MEF de ensaios de cisalhamento direto e pull-out. 2019. 43 f. TCC (Graduação) - Curso de Engenharia Civil, Universidade Federal da Paraíba, João Pessoa, 2019.

ARQUITETURA & ACO. Rio de Janeiro: Centro Brasileiro da Construção em Aco. n. 34, jun. 2013. Trimestral. Disponível em: https://issuu.com/msecco/docs/revista\_ arquitetura\_e\_a\_\_o\_-\_34. Acesso em: 19 abr. 2021.

ARQUITETURA & AÇO. Rio de Janeiro: Centro Brasileiro da Construção em Aço, n. 43, set. 2015. Trimestral. Disponível em: https://issuu.com/prodweb/docs/aa43-site. Acesso em: 19 abr. 2021.

ASSOCIAÇÃO BRASILEIRA DE NORMAS TÉCNICAS. ABNT NBR 8800: Projeto de estruturas de aço e de estruturas mistas de aço e concreto de edifícios. Rio de Janeiro: ABNT, 2008.

BABUSKA, I.; BANERJEE, U.; OSBORN, J. E. Generalized finite element methods — main ideas, results and perspective. International Journal of Computational Methods, [S.L.], v. 01, n. 01, p. 67-103, jun. 2004. World Scientific Pub Co Pte Lt. http://dx.doi.org/10.1142/s0219876204000083.

CONCRETE Damaged Plasticity Webtool. 2018. Disponível em: http://concretedamagedplasticity.com/. Acesso em: 16 abr. 2021.

DIÓGENES, H. J. F. Análise Numérica e Experimental de Ligações por Aderência Aço – Concreto Aplicada em Estruturas Mistas. 198 f. Tese (Doutorado) – Escola de Engenharia de São Carlos, Universidade de São Paulo, São Carlos, 2013.

FERNANDES, S. M. B. Análise experimental de novas soluções para pavimentos mistos em aço e betão. 2017. Dissertação (Mestrado) - Curso de Engenharia Civil, Escola de Engenharia, Universidade do Minho, Braga, 2017.

FLOR, Jacqueline Maria *et al*. Modelagem numérica de vigas mistas tubulares de aço preenchidas com concreto. XXXVI Iberian Latin American Congress on Computational Methods in Engineering, 2015. ABMEC: Brazilian Association of Computational Methods in Engineering. http://dx.doi.org/10.20906/cps/cilamce2015- 0311.

HARNATKIEWICZ, P.; KOPCZYNSKI, A.; KOŜUCH, M.; LORENC, W.; ROWINSKI, S. Research on fatigue cracks in composite dowel shear connection. Engineering Failure Analysis, [S.L.], v. 18, n. 5, p. 1279-1294, jul. 2011. Elsevier BV. http://dx.doi.org/10.1016/j.engfailanal.2011.03.016.

HSU, C. T.; PUNURAI, S.; PUNURAI, W.; MAJDI, Y. New composite beams having cold-formed steel joists and concrete slab. Engineering Structures, [S.L.], v. 71, p. 187-200, jul. 2014. Elsevier BV. http://dx.doi.org/10.1016/j.engstruct.2014.04.011.

KIM, S.; CHOI, J.; PARK, S.; AHN, J.; JUNG, C. Behavior of composite girder with Ytype perfobond rib shear connectors. Journal of Constructional Steel Research, [S.L.], v. 103, p. 275-289, dez. 2014. Elsevier BV. http://dx.doi.org/10.1016/j.jcsr. 2014.09.012.

KOTINDA, T. I. Numerical analysis of simple supported steel-concrete composite beam: emphasis on the study of the slab-profile interface. 116 p. Dissertation (Master) - Escola de Engenharia de São Carlos, Universidade de São Paulo, São Carlos, 2006.

LIN, Weiwei; YODA, Teruhiko. Steel Bridges. Bridge Engineering, [S.L.], p. 111- 136, 2017. Elsevier. http://dx.doi.org/10.1016/b978-0-12-804432-2.00007-4.

NEVES, Ana Rita Rodrigues. Desenvolvimento de novas soluções para pavimentos mistos de aço e betão. 2016. Dissertação (Mestrado) - Curso de Engenharia Civil, Escola de Engenharia, Universidade do Minho, Braga, 2016.

QUEIROZ, G.; RODRIGUES, F.; PEREIRA, S.; PFEIL, M.; OLIVEIRA, C.; MATA, L. Behavior of steel-concrete composite beams with flexible shear connectors, In: Proc. Stability and Ductility of Steel Structures (SSDS'Rio 2010), v. 1, p. 863-870, Rio de Janeiro, 2010.

PALLETT, P., GORST, N., CLARK, L., THOMAS, D. Friction resistance in temporary works materials. Concrete*,* v. 36, n. 6, p. 12-15, 2002.

SONODA, K.; KITOH, H.; UENAKA, K. Embossed steel plate-concrete composite member subjected to bending and shear. New York: American Society of Civil Engineers, 2000.

VERÍSSIMO, Gustavo de Souza. Desenvolvimento de um conector de cisalhamento em chapa dentada para estruturas mistas de aço e concreto e estudo do seu comportamento. 2007. 316 f. Tese (Doutorado) - Curso de Engenharia de Estruturas, Universidade Federal de Minas Gerais, Minas Gerais, 2007.

XING, Ying; HAN, Qinghua; XU, Jie; GUO, Qi; WANG, Yihong. Experimental and numerical study on static behavior of elastic concrete-steel composite beams. Journal of Constructional Steel Research, [S.L.], v. 123, p. 79-92, ago. 2016. Elsevier BV. http://dx.doi.org/10.1016/j.jcsr.2016.04.023.

ZHAO, Guozhong; LI, Alex. Numerical study of a bonded steel and concrete composite beam. Computers & Structures, [S.L.], v. 86, n. 19-20, p. 1830-1838, out. 2008. Elsevier BV. http://dx.doi.org/10.1016/j.compstruc.2008.04.002.

# ANEXO A – Propriedade "Concrete Damaged Plasticity" utilizada

Oferecido gratuitamente pela ferramenta *Concrete Damaged Plasticity Tool*. Disponível em: *http://concretedamagedplasticity.com*.

## Parâmetros de plasticidade

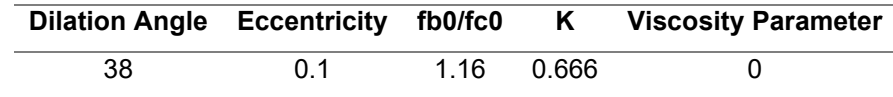

# Comportamento à compressão

Tension recovery = 0.0

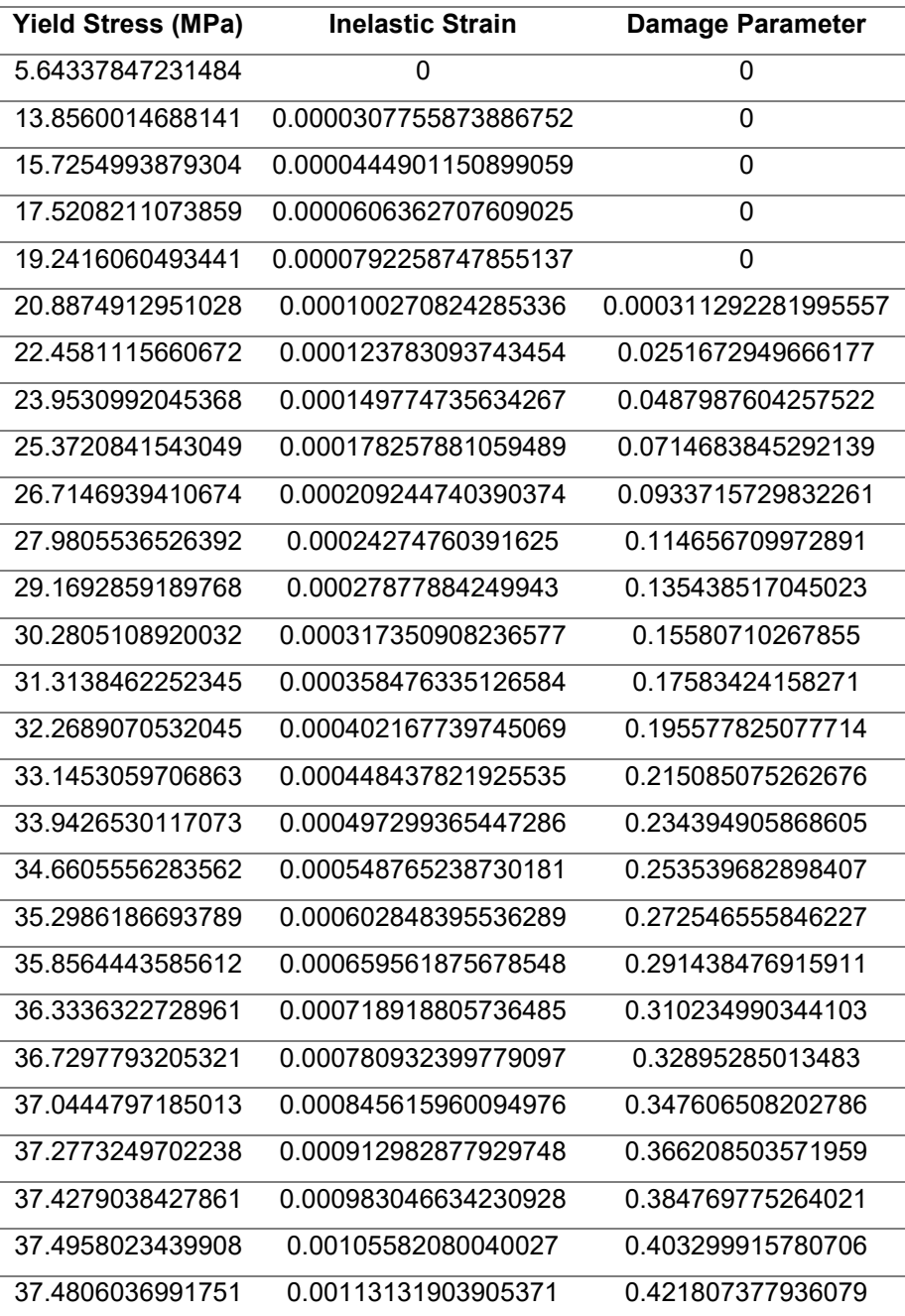

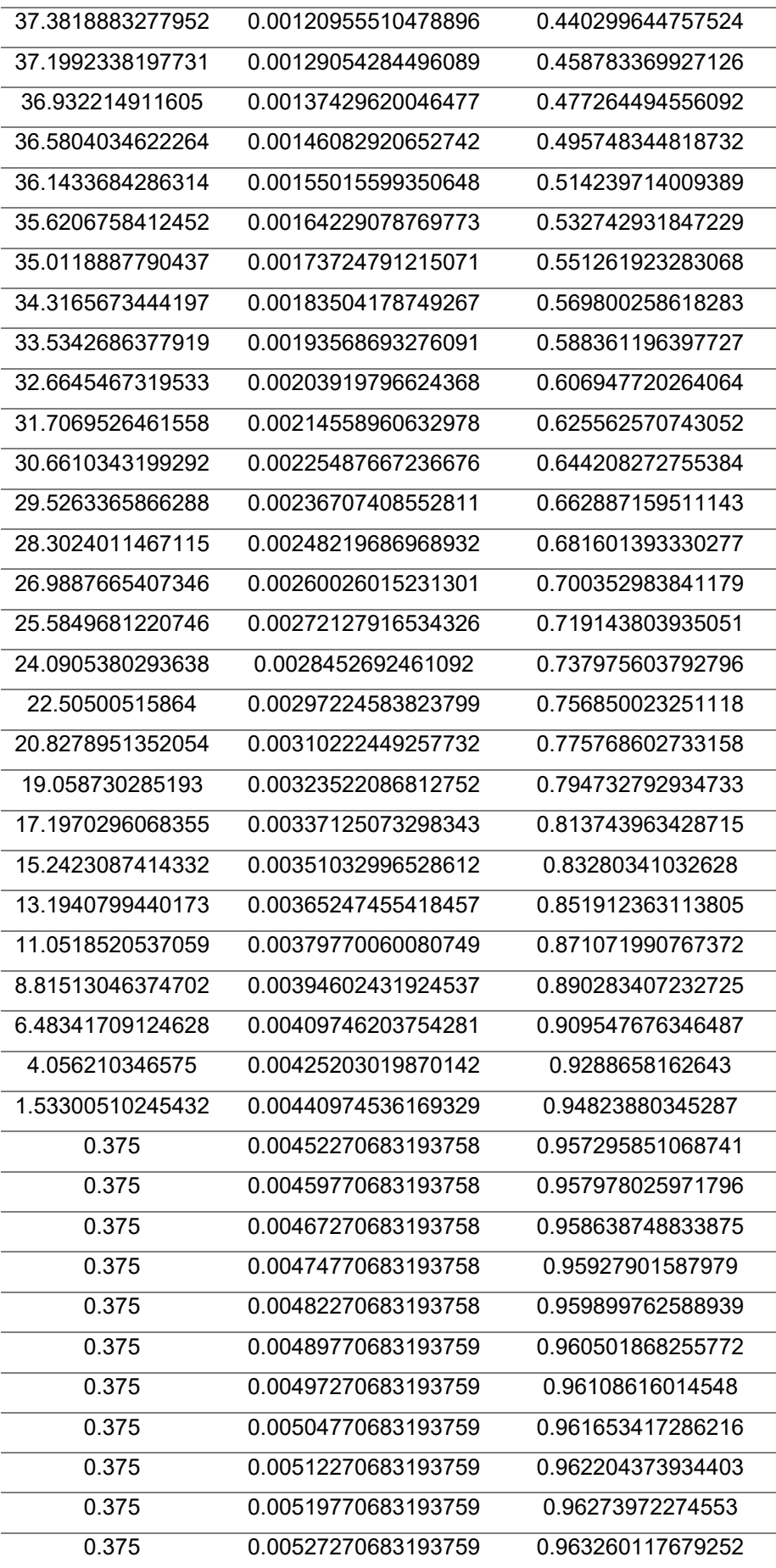

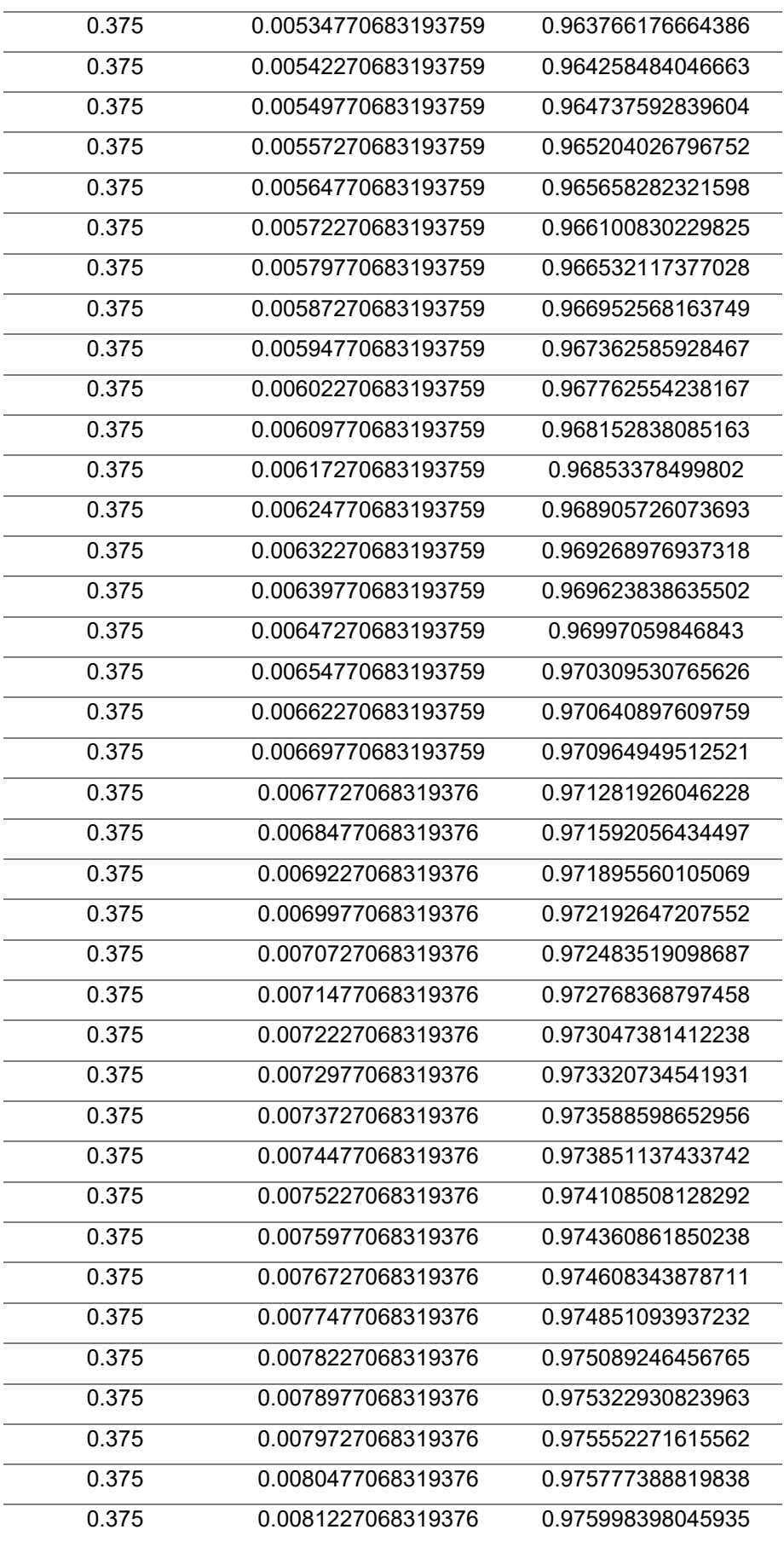

# Comportamento à tração

Compression recovery = 1.0

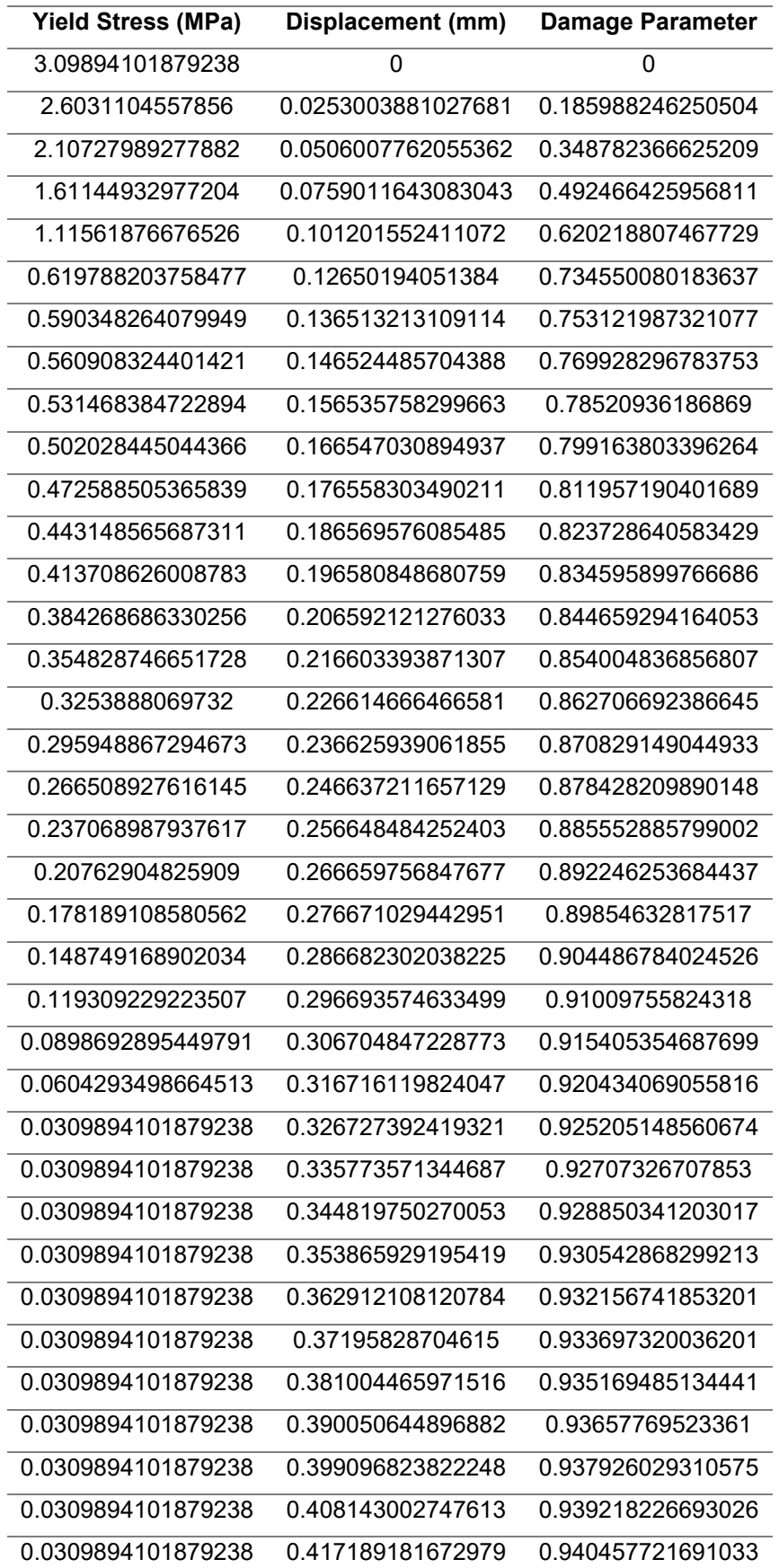

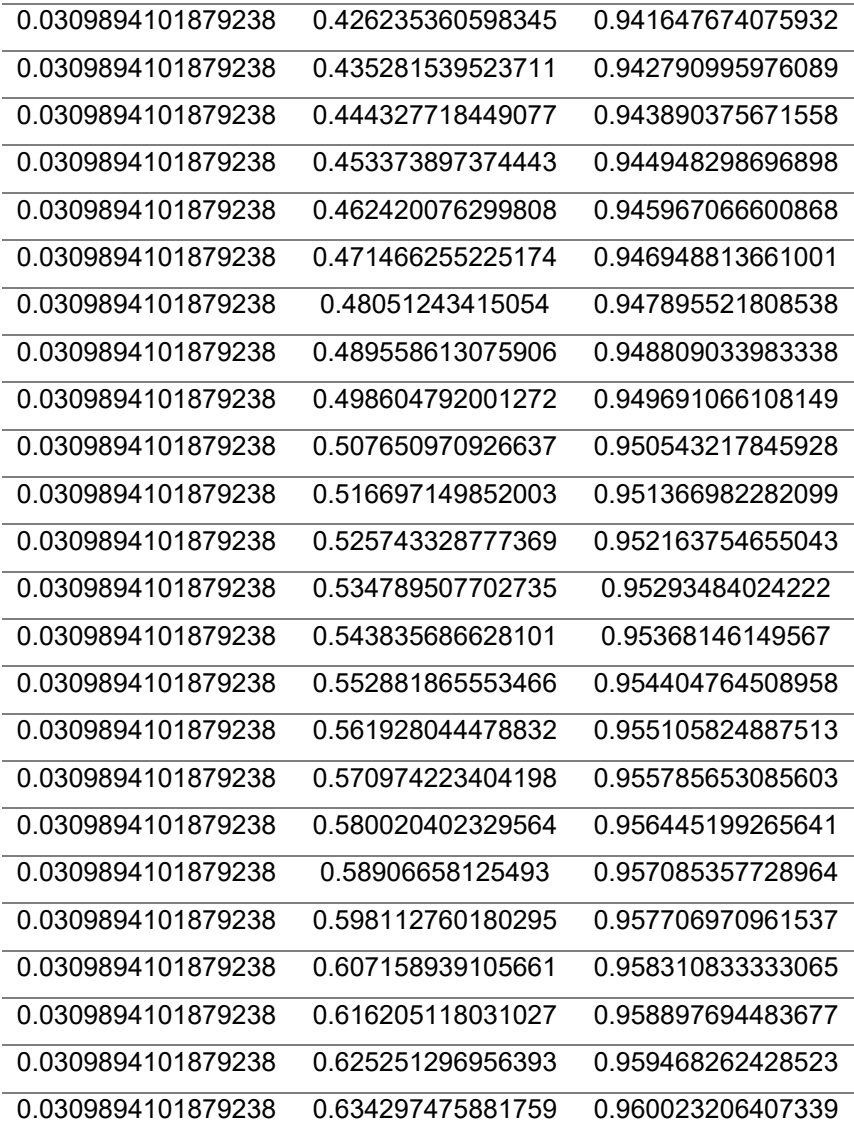